**Elsevier Research Intelligence** 

**Scopus 索摘引文資料庫簡介與應用 https://www.scopus.com**

Aug. 2020

Jade Li 李麗娟 Customer ConsultantJade.li@Elsevier.com

研究技巧

**Empowering Knowledge** 

**| 0**

**FI SEVIER** 

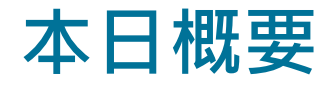

- •甚麼是 Scopus?
- 如何有效率地檢索?
- •如何掌握新文獻與最新發展趨勢?
- •如何掌握重要文獻?
- •如何掌握此主題的重要學者?發表那些文獻?
- 如何選擇適當的期刊? 如何掌握核心期刊?
- •其他與個人化功能簡介

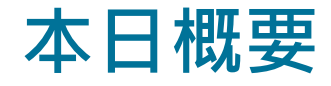

- •甚麼是 Scopus?
- 如何有效率地檢索?
- •如何掌握新文獻與最新發展趨勢?
- •如何掌握重要文獻?
- •如何掌握此主題的重要學者?發表那些文獻?
- 如何選擇適當的期刊? 如何掌握核心期刊?
- •其他與個人化功能簡介

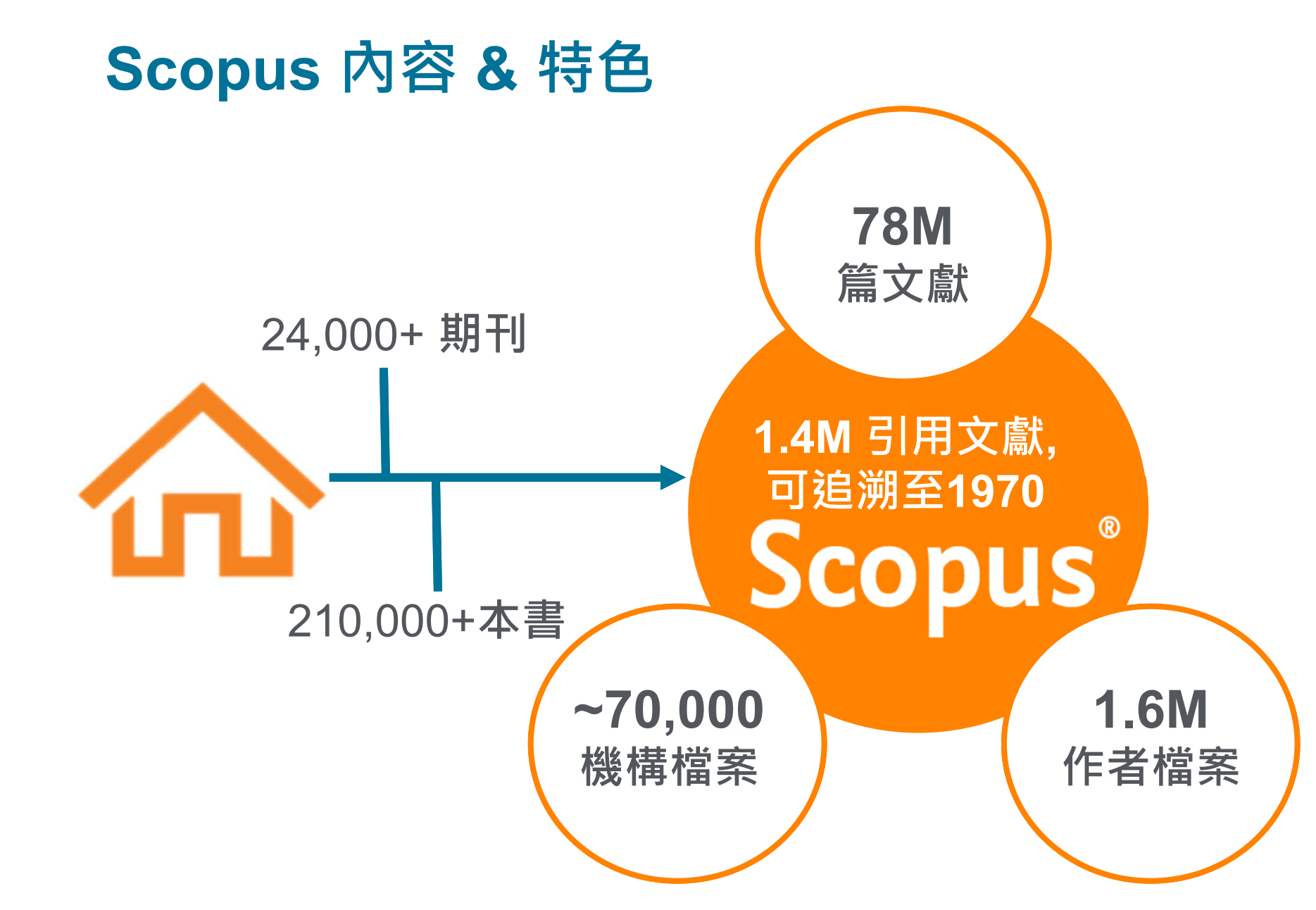

**每天**

**更新**

## **Scopus 內容 & 特色 包含 5000+家出版社 40種不同語言 105個國家**

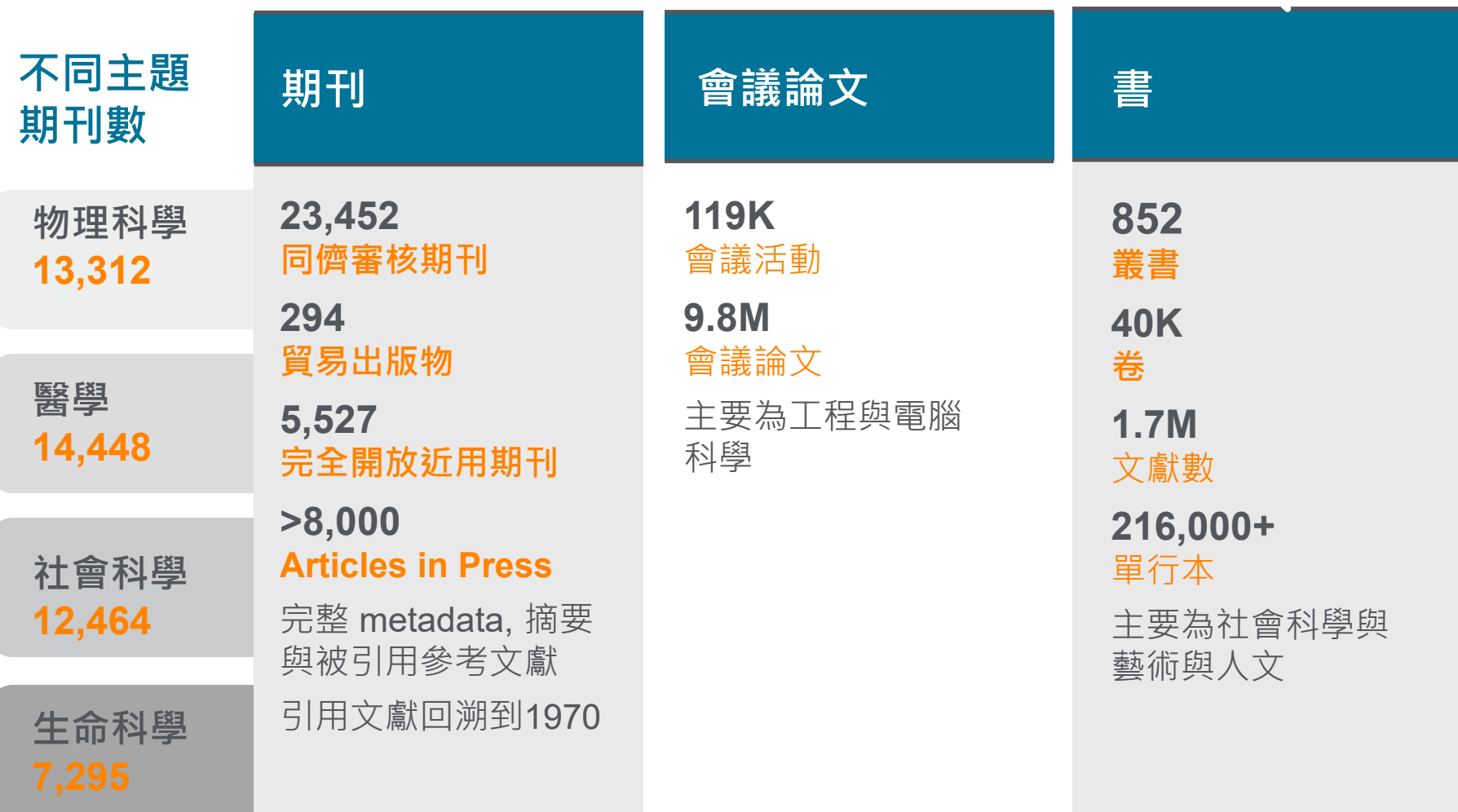

content

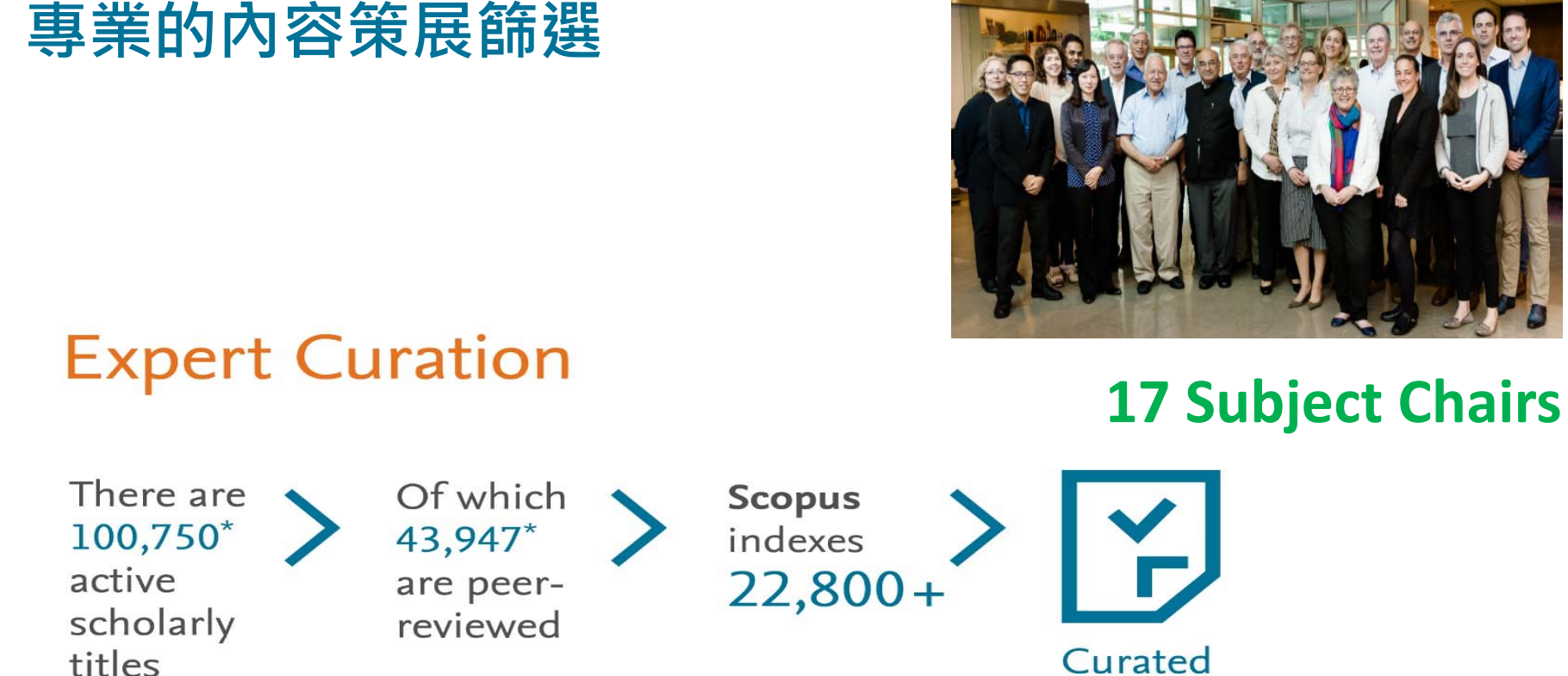

>Titles on Scopus are rigorously reviewed and selected by an independent board of subject matter experts to include 52% of the world's peer-reviewed scholarly literature.

\* Source: Ulrich's Web Global Serials Directory, August 1, 2017

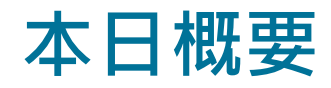

- •甚麼是 Scopus?
- 如何有效率地檢索?
- •如何掌握新文獻與最新發展趨勢?
- •如何掌握重要文獻?
- •如何掌握此主題的重要學者?發表那些文獻?
- 如何選擇適當的期刊? 如何掌握核心期刊?
- •其他與個人化功能簡介

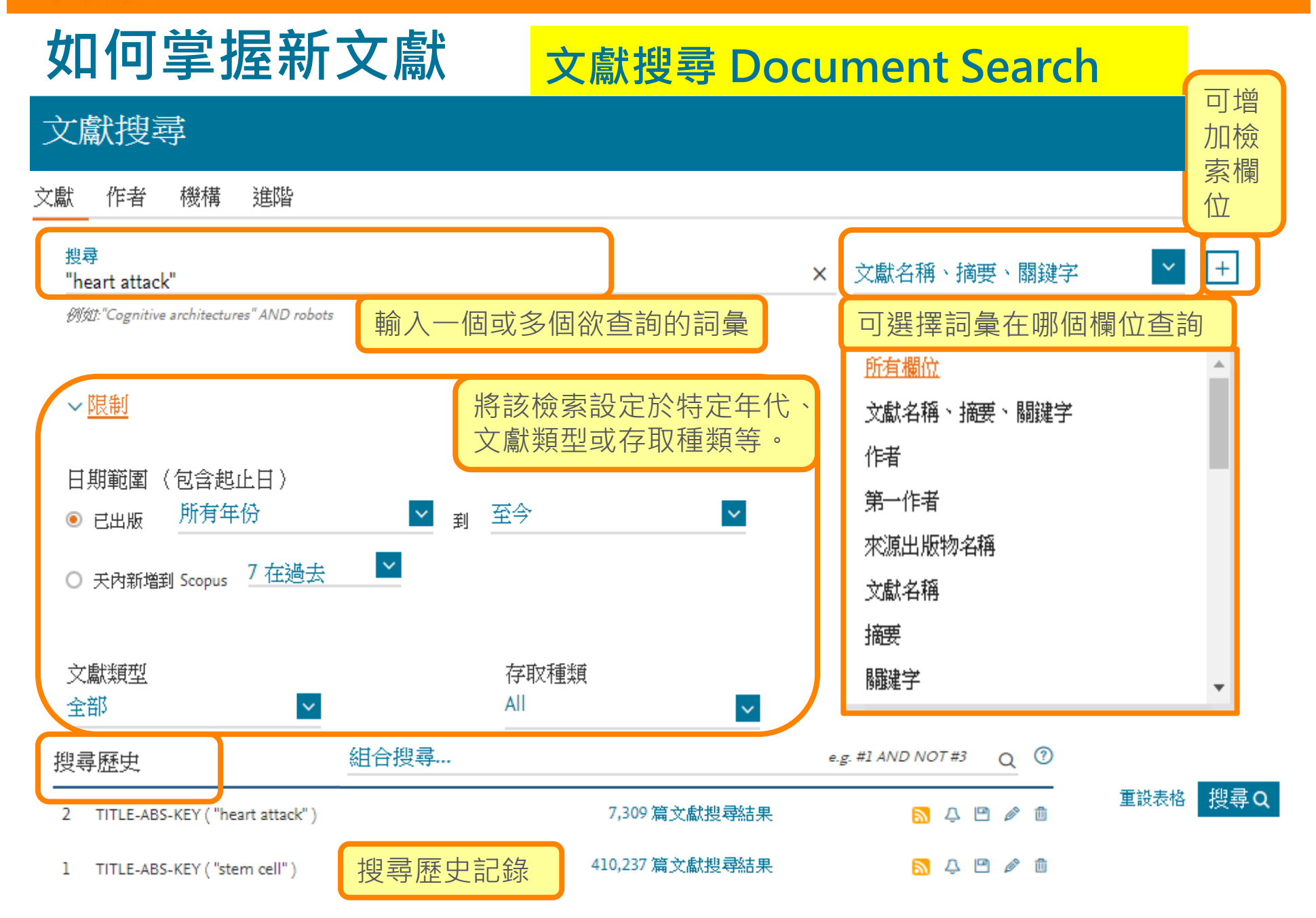

# **如何掌握新文獻 檢索結果(排序方式, 新知通報)**

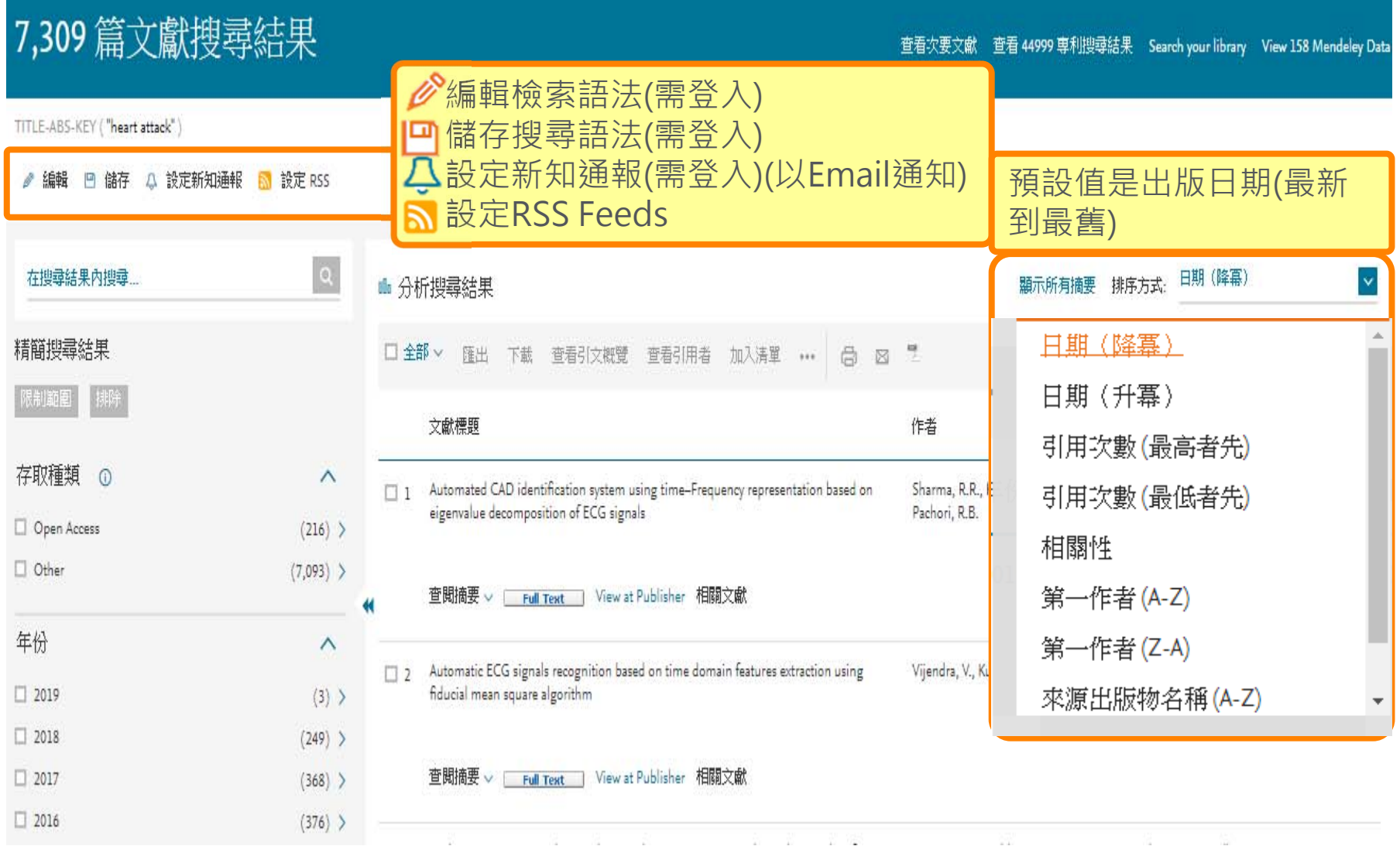

## Elsevier Research Intelligence | 16

# **如何掌握新文獻 檢索結果(限縮)**

#### 7,309 篇文獻搜尋結果

查看次要文獻 查看 44999 専利搜尋結果 Search your library View 158 Mendeley Data

TITLE-ABS-KEY ("heart attack")

2 編輯 凹 儲存 4 設定新知通報 <mark>᠗</mark> 設定 RSS

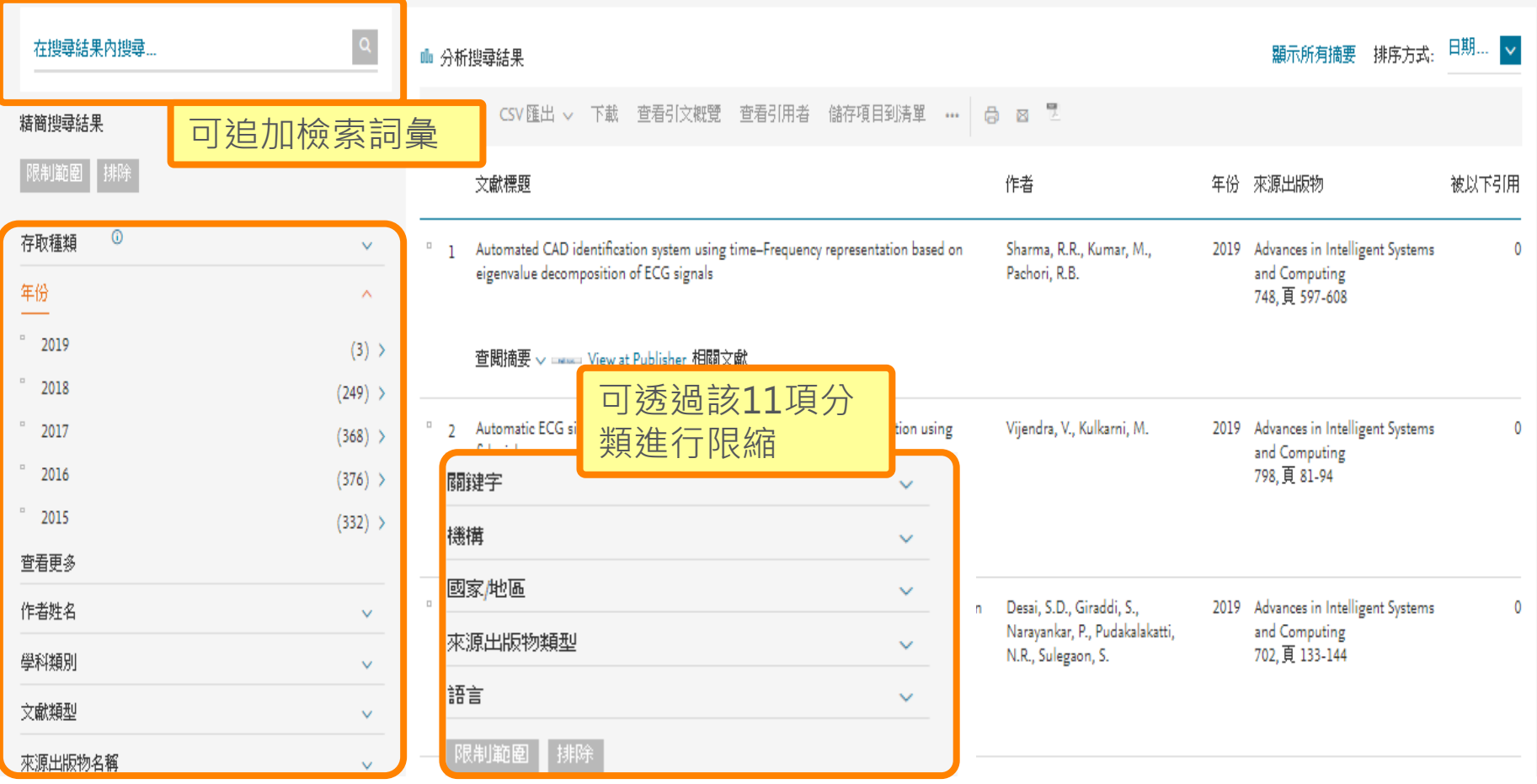

## Elsevier Research Intelligence | 17

# **如何掌握新文獻 檢索結果(分析搜尋結果)**

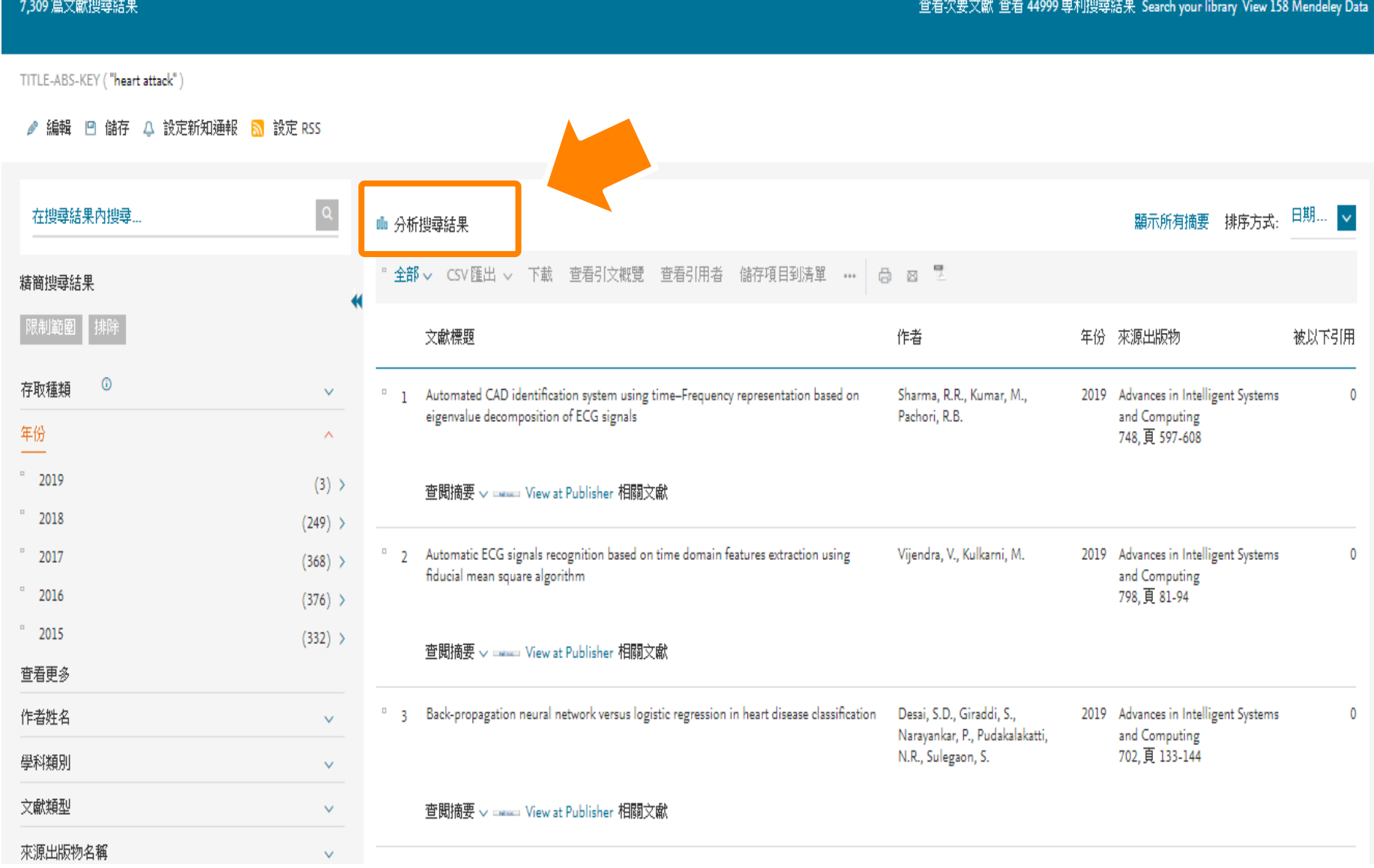

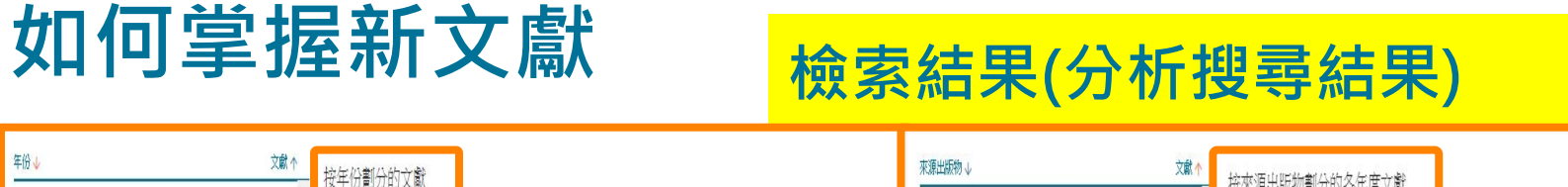

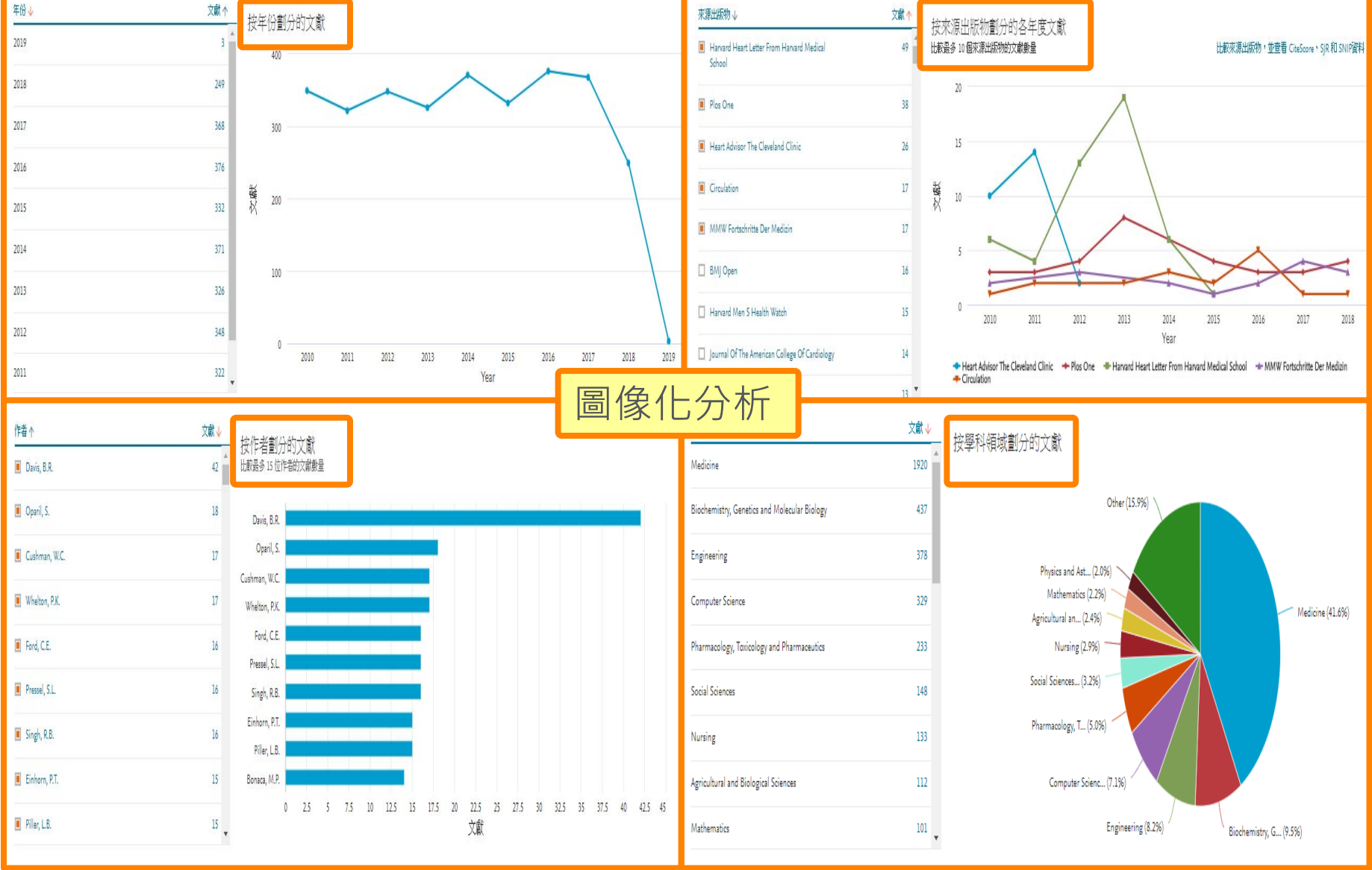

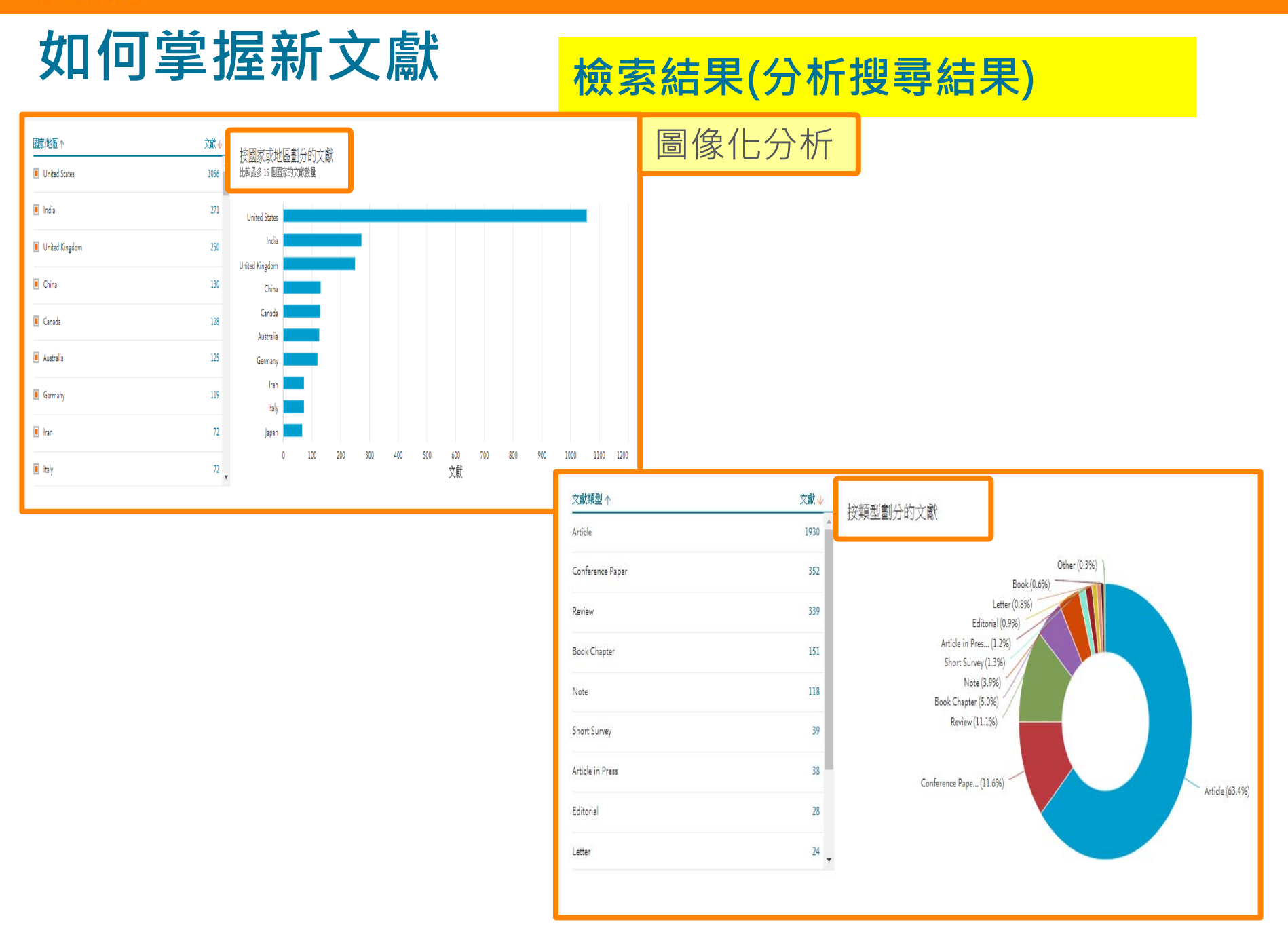

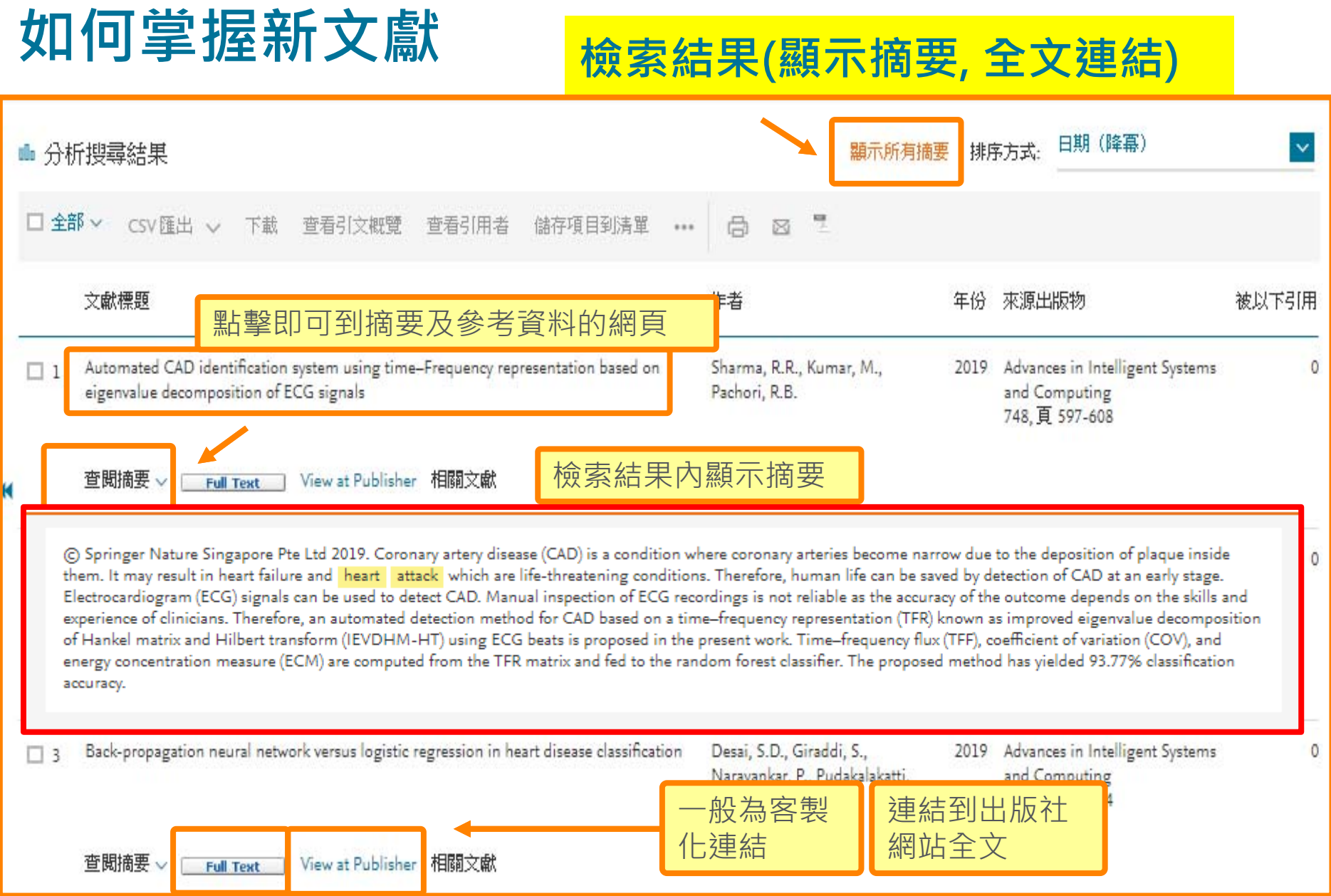

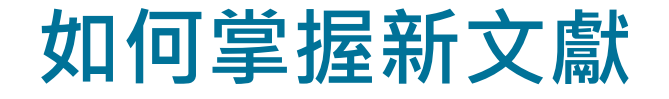

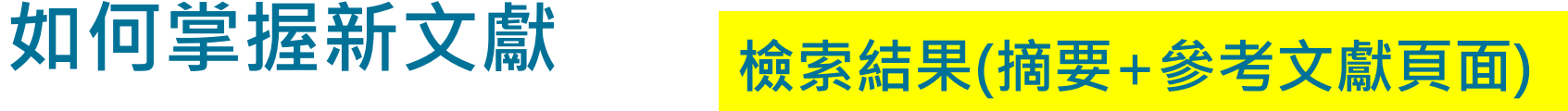

〈返回搜尋結果 | 1 / 3,044 下一頁 >

#### CSV 匯出 〜 上、下載 【司列印 】 区透過電子郵件發送 【】儲存至 PDF ☆ 儲存項目到清單 更多… >

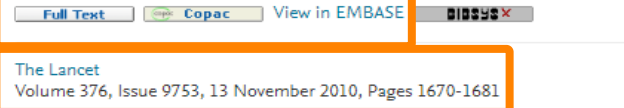

Efficacy and safety of more intensive lowering of LDL cholesterol: A meta-analysis of data from 170 000 participants in 26 randomised trials (Article)

Baigent, C.<sup>ap,ap</sup>, Blackwell, L.<sup>ap</sup>, Emberson, J.<sup>ap</sup>, Holland, L.E.<sup>ap</sup>, Reith, C.<sup>ap</sup>, Bhala, N.<sup>ap</sup>, Peto, R.<sup>ap</sup>, Barnes, E.H.<sup>ap</sup>, Keech, A.<sup>ap</sup>, Simes, J.<sup>ap</sup>, Collins, R.<sup>ap</sup>, Collins, R.<sup>ap</sup>, Hollins, R.<sup>ap</sup>, Hol Dahlof, B., Poulter, N., Sever, P., Knopp, R.H.E. Fellström, B., Holdaas, H., Jardine, A., Schmieder, R., Zannad, F., Goldbourt, U., Kaplinsky, E.,

#### 杳看其他作者 >

#### <sup>a</sup> Phase Z. United States

bAFCAPS/TEXCAPS (AirForce/Texas Coronary Atherosclerosis Prevention Study), United States <sup>C</sup>ALERT (Assessment of Lescol in Transplantation), United States

#### 杳看其他機構 ∨

#### 諸要

#### ◇杏看參考文獻(49)

(death)

摘要

Lowering of LDL choseterol with standard statin regimens reduces the risk of occlusive vascular events in a wide range of individuals. We aimed to assess the safety and efficacy towering of LDL cholesterol with statin therapy. We undertook meta-analyses of individual participant data from randomised trials involving at least 1000 participants and at least 2 years' treatment duration of more versus less intensive statin regimens (five trials; 39 612 individuals; median follow-up 5 - 1 years) and of statin versus control (21 trials; 129 526 individuals; median follow-up 4.8 years). For each type of trial, we calculated not only the average risk reduction, but also the average risk reduction per 1.0 mmol/L LDL cholesterol reduction at 1 year after randomisation. In the trials of more versus less intensive statin therapy, the weighted mean further reduction in LDL cholesterol at 1 year was 0.51 mmol/L. Compared with less intensive regimens, more intensive regimens produced a highly significant 15 (95 Cl 11-18; p<0.0001) further reduction in major vascular events, consisting of separately significant reductions in coronary death or non-fatal myocardial infarction of 13 (95 CI 7-19; p<0 .0001), in coronary revascularisation of 19 (95 CL15-24; p<0-0001), and in ischaemic stroke of 16 (95 CL5-26; p=0-005). Per 1-0 mmol/L reduction in LDL cholesterol, these further reductions in risk were similar to the proportional reductions in the trials of statin versus control. When both types of trial were combined, similar proportional reductions in major vascular events per 1 - 0 mmol/L LDL cholesterol reduction were found in all types of patient studied (rate ratio [RR] 0 - 78, 95 CI 0 - 76-0 - 80; p<0 - 0001), including those with LDL cholesterol lower than 2 mmol/L on the less intensive or control regimen. Across all 26 trials, all-cause mortality was reduced by 10 per 1-0 mmol/L LDL reduction (RR 0-90, 95 CI 0.87-0.93; p<0.0001), largely reflecting significant reductions in deaths due to coronary heart disease (RR 0.80, 99 CI 0.74-0.87; p<0.0001) and other cardiac causes (RR 0.89, 99 CL0.81-0.98; p=0.002), with no significant effect on deaths due to stroke (RR 0.96, 95 CL0.84-1.09; p=0.5) or other vascular causes (RR 0.98, 99 CL0.81-1.18; p=0 · 8). No significant effects were observed on deaths due to cancer or other non-vascular causes (RR 0 · 97, 95 CI 0 · 92-1 · 03; p=0 · 3) or on cancer incidence (RR 1 · 00, 95 CI 0.96-1.04; p=0.9), even at low LDL cholesterol concentrations. Further reductions in LDL cholesterol safely produce definite further reductions in the incidence of heart attack of revascularisation, and of ischaemic stroke, with each 1.0 mmol/L reduction reducing the annual rate of these major vascular events by just over a fifth. There was no evidence of any threshold within the cholesterol range studied, suggesting that reduction of LDL cholesterol by 2-3 mmol/L would reduce risk by about 40-50. UK Medical Research Council, British Heart Foundation, European Community Biomed Programme, Australian National Health and Medical Research Council, and National Heart Foundation, © 2010 Eleminar Ltd

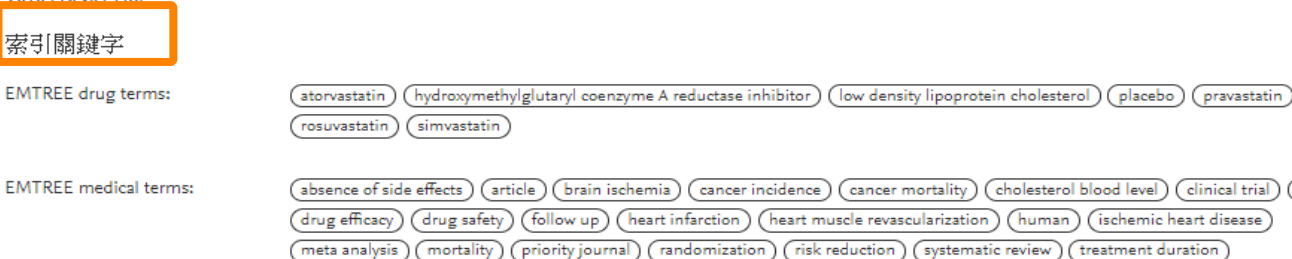

關鍵字

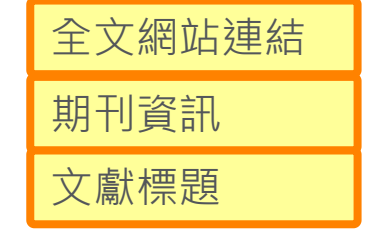

# **如何掌握新文獻 檢索結果(摘要+參考文獻頁面接續)**

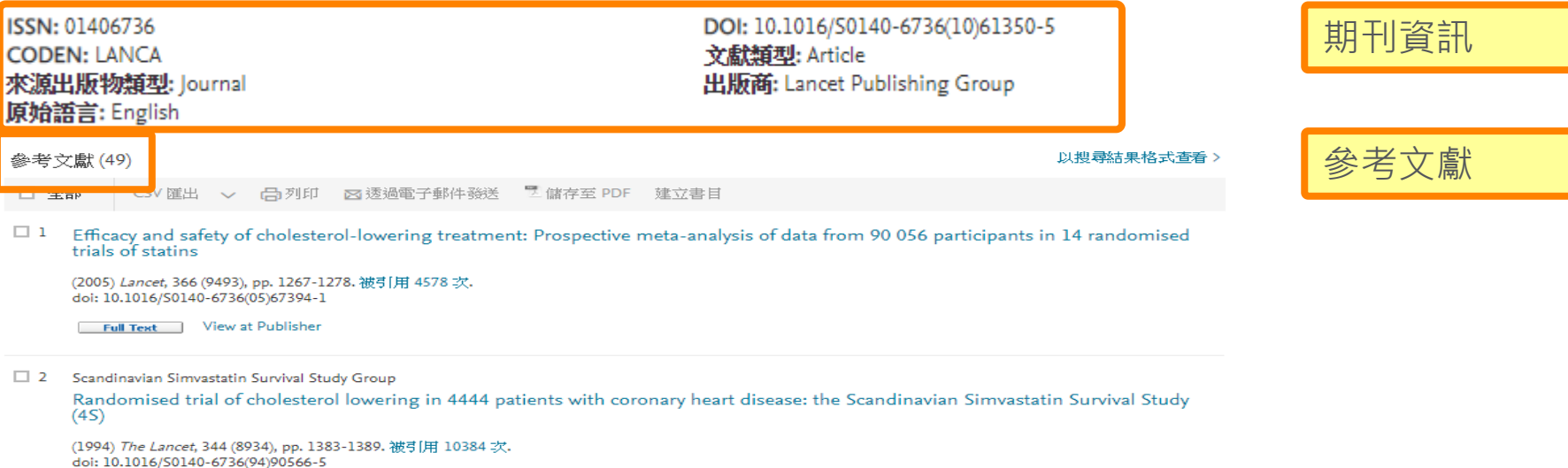

Full Text View at Publisher

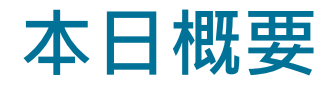

- •甚麼是 Scopus?
- 如何有效率地檢索?
- •如何掌握新文獻與最新發展趨勢?
- •如何掌握重要文獻?
- •如何掌握此主題的重要學者?發表那些文獻?
- 如何選擇適當的期刊? 如何掌握核心期刊?
- •其他與個人化功能簡介

# 如何掌握重要文獻 <sub>依引用數排序</sub>

#### 2,695 篇文獻搜尋結果 查看次要文獻 查看 22287 専利搜尋結果 View 118 Mendeley Data TITLE-ABS-KEY ("heart attack") AND (LIMIT-TO (PUBYEAR, 2019) OR LIMIT-TO (PUBYEAR, 2018) OR LIMIT-TO (PUBYEAR, 2017) OR LIMIT-TO (PUBYEAR, 2016) OR LIMIT-TO (PUBYEAR, 2016) OR LIMIT-TO (PUBYEAR, 2019) OR LIMIT-TO (PUBYEAR, TO (PUBYEAR, 2013) OR LIMIT-TO (PUBYEAR, 2012) OR LIMIT-TO (PUBYEAR, 2011)) 排序方式改成依引 ♪ 編輯 ■ 儲存 4 設定新知通報 <mark>6</mark> 設定 RSS 用次數高至低排序  $\mathsf q$ │ 排序方式:引用次數 (最高者先) 在搜尋結果內搜尋...  $\checkmark$ 顯示所有摘要 **Ⅱ** 分析搜尋結果 精簡搜尋結果 文獻標題 作者 年份 來源出版物 被以下引用 存取種類  $\circ$  $\checkmark$ 1 Guidelines for percutaneous coronary interventions Silber, S., Albertsson, P., Avilés, F.F., (...). 2015 European Heart Journal 1500 Verheugt, F.W.A., Widimski, P. 26(8) 頁 804-847 年份  $\wedge$ 查閱摘要 v | Tull Text | View at Publisher 相關文献  $\Box$  2019  $(3)$ )  $\Box$  2018  $(249)$  > 7 2 Applied Survival Analysis: Regression Modeling of Time to Event Data: Hosmer, D.W., Lemeshow, S., May, S. 2011 Applied Survival Analysis: Regression 1353  $\Box$  2017  $(368)$  > Second Edition (Ci) Book) Modeling of Time to Event Data: Second Edition  $\Box$  2016  $(376)$  > 頁 1-401  $\Box$  2015  $(332)$  > 查閱摘要 v | Full Text | View at Publisher 相關文献  $\Box$  2014  $(371)$  > 點選數字可看到所  $\Box$  2013  $(326)$  > 3 Mechanisms of diabetic complications Forbes, J.M., Cooper 564  $\Box$  2012  $(348)$  > 引用的文獻列表 $\Box$  and  $25553 - 1$

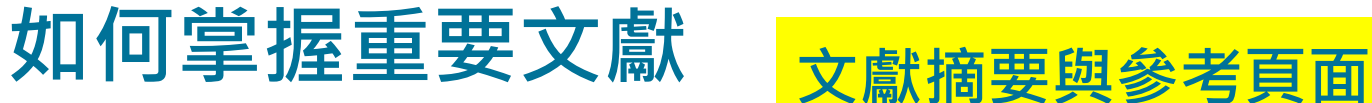

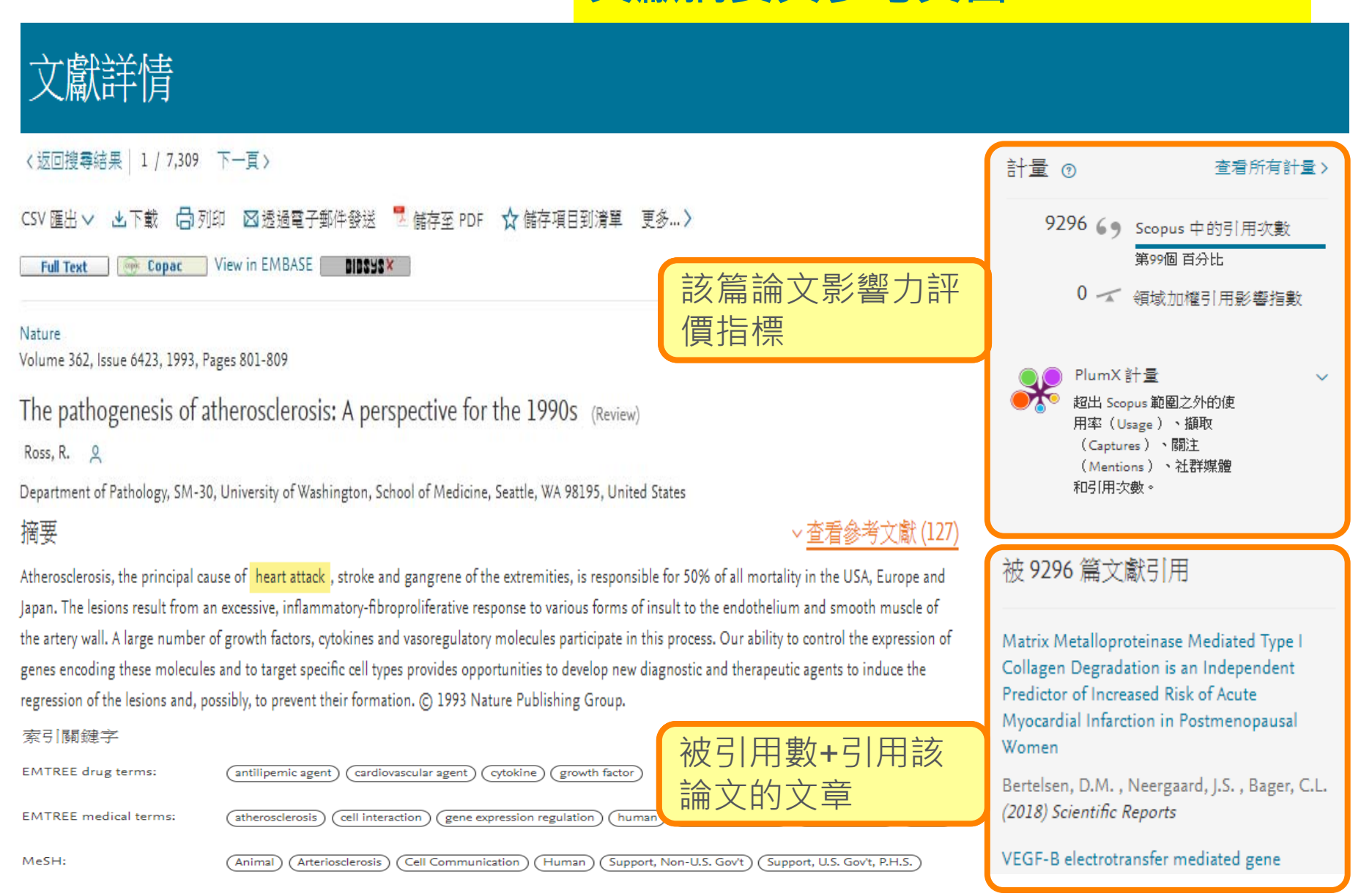

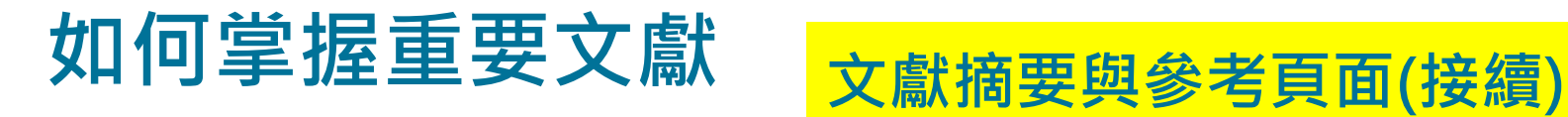

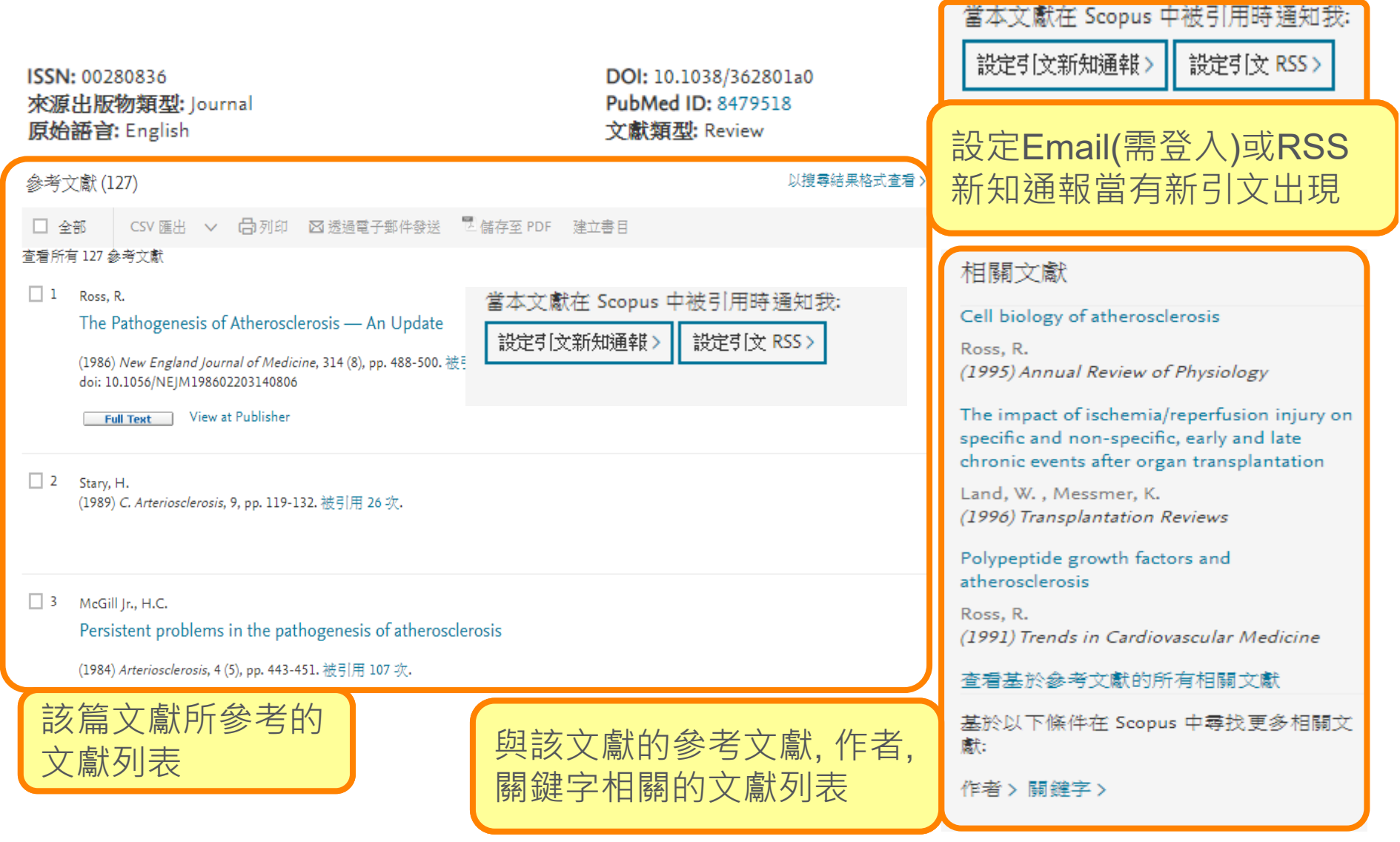

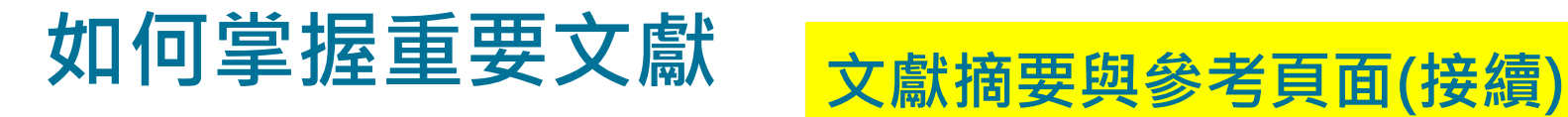

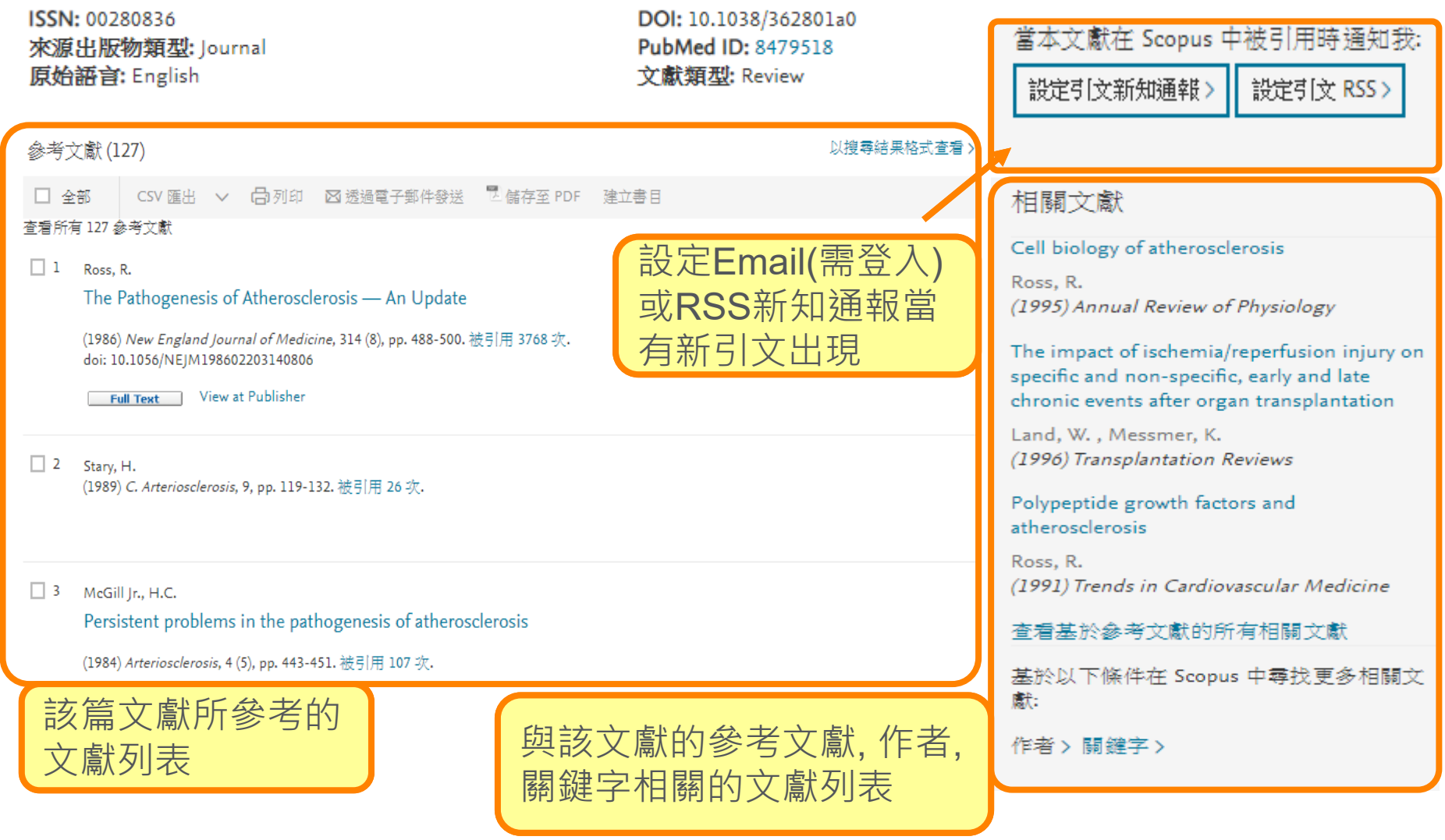

第99個百分比

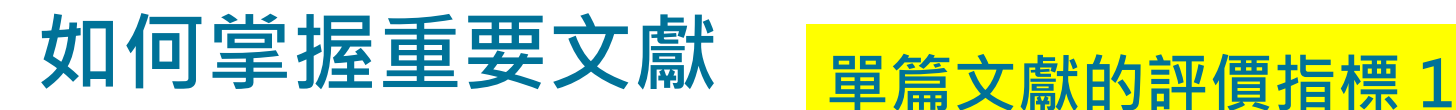

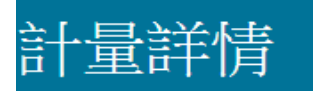

Scopus 計量<sup>2</sup>

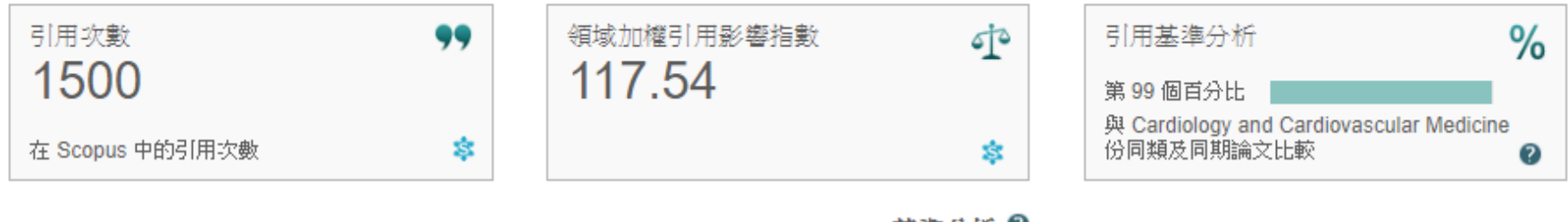

基渔分析 2

根據 Scopus 中的引用次數計算特定研究領域內活動指標

與 Cardiology and Cardiovascular Medicine ▼ 份同類及同期論文比較

### 全部引用次數

**引用次數** 表該文獻被引用的次數

**Field Weighted Citation Impact 領域加權影響指數** 表該文獻被引 用的程度, 與相同學科領域, 同出版年份與同文獻類型的文獻作比較. 若大於1表 示該篇文獻的被引用程度高於平均水準

**Citation Benchmarking 引用基準分析** 表與類似的文章做比較, 該文 獻被引用的對照分析. 依據的條件為出版日期, 文獻類型, 學科領域. 以18個月為 基準. 若某文獻為99th%, 表該文獻於類似文獻的比較中, 為排名前1%的文獻.

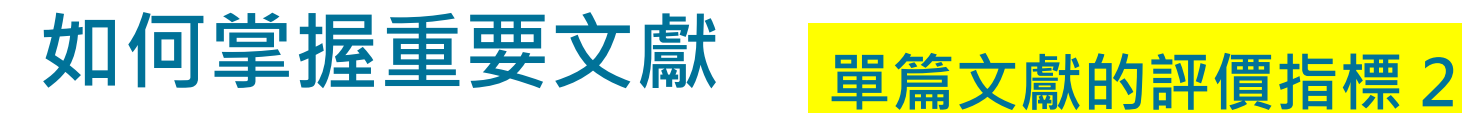

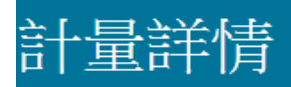

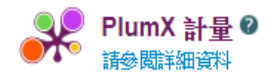

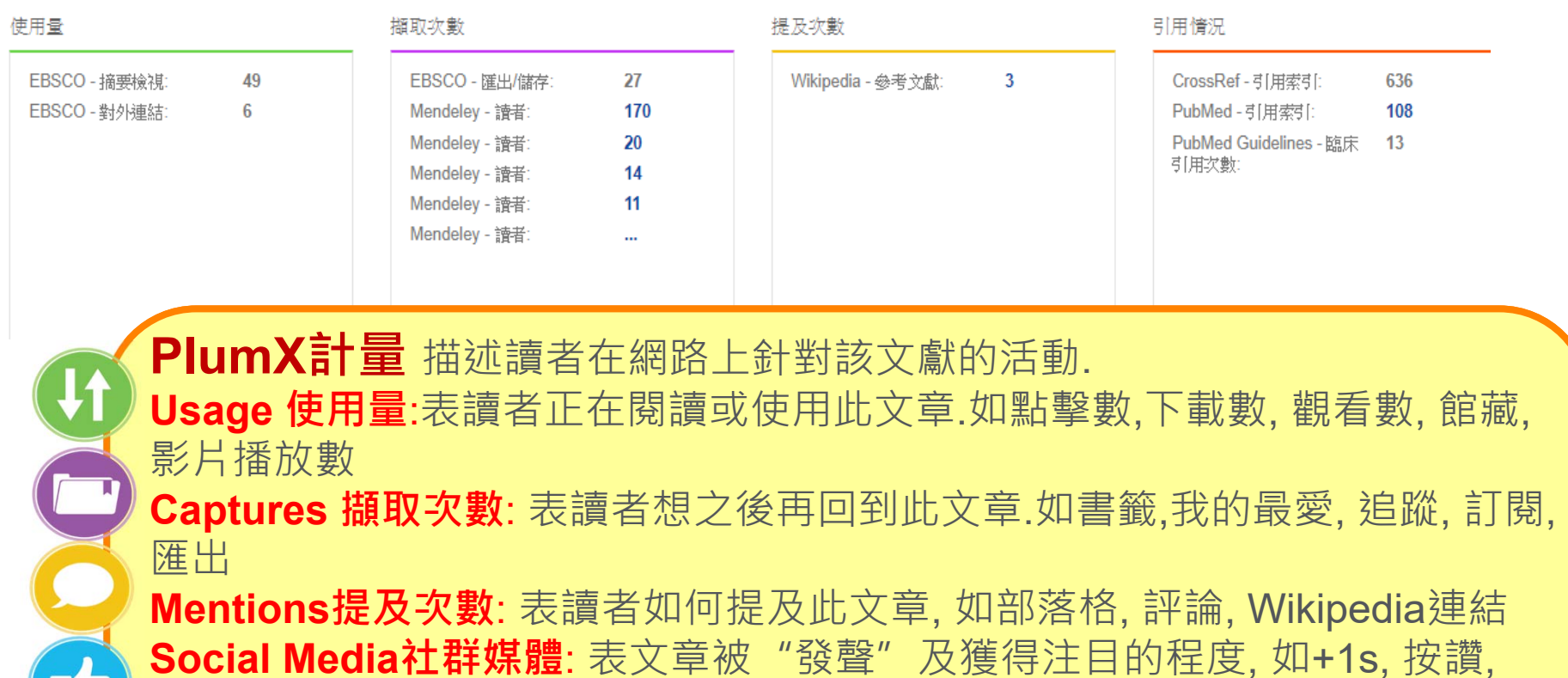

分享, tweets **Citations引用情況**: 表該文章在不同媒介顯示的引用次數, 如CrossRef,  $99$ 

Pubmed, Scopus, SSRN

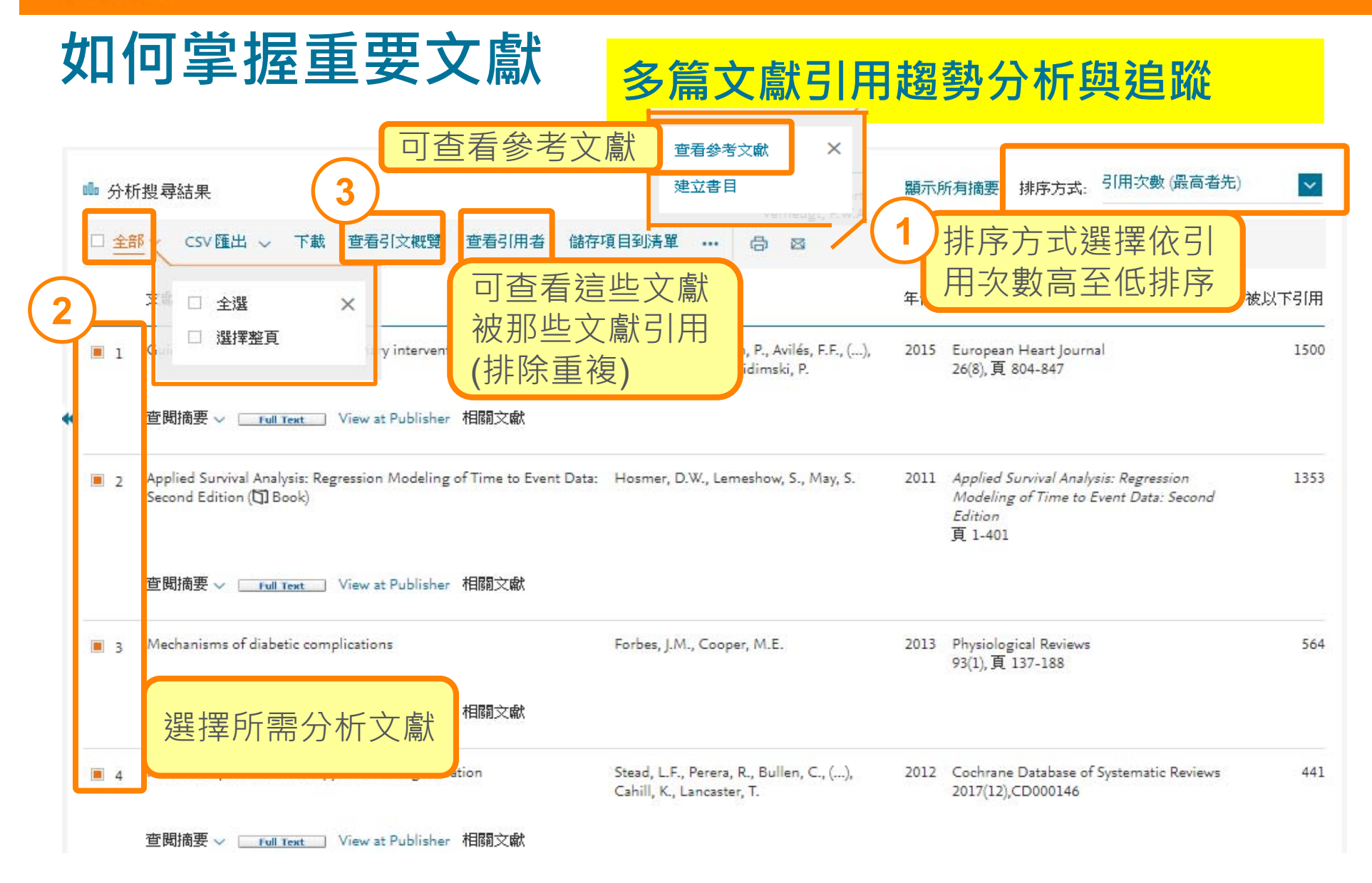

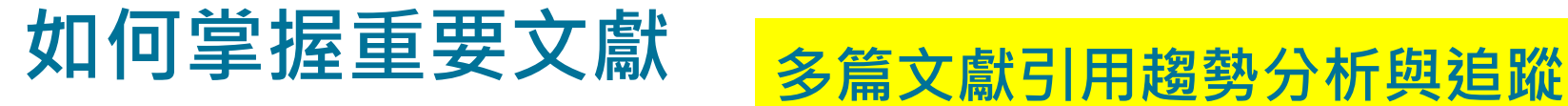

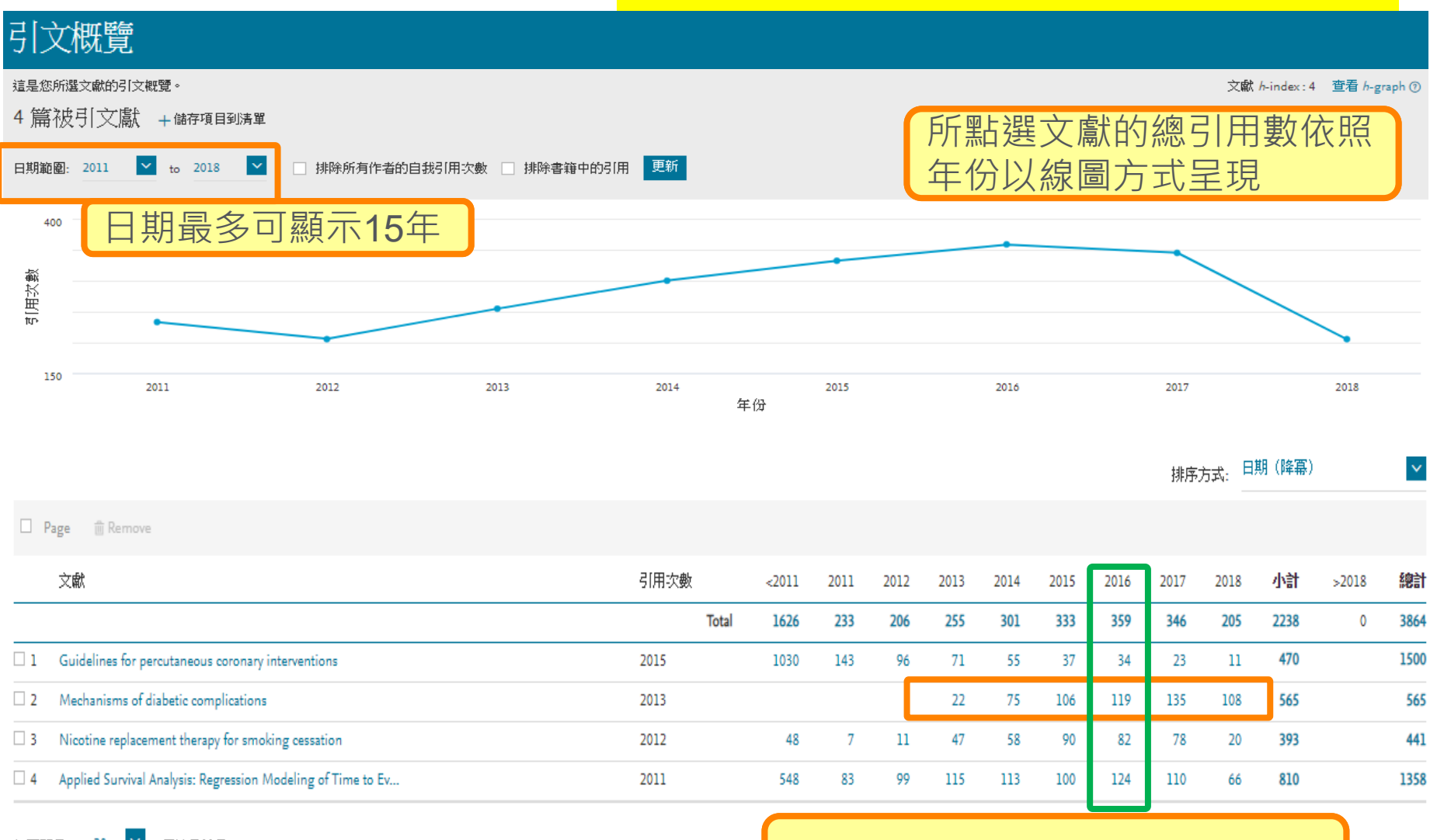

每頁顯示: 20 V 倔撄尋結果

縱觀定位主軸, 宏觀未來趨勢焦點

∧頁首

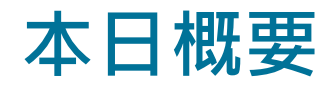

- •甚麼是 Scopus?
- 如何有效率地檢索?
- •如何掌握新文獻與最新發展趨勢?
- •如何掌握重要文獻?
- •如何掌握此主題的重要學者?發表那些文獻?
- 如何選擇適當的期刊? 如何掌握核心期刊?
- •其他與個人化功能簡介

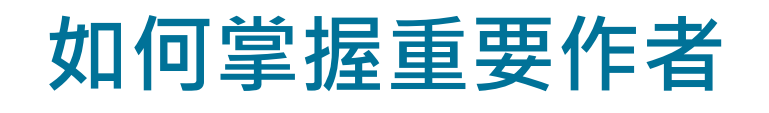

## **作者辨識功能-**如何掌握重要作者 作者辨識功能-<br>為每個作者配置唯一代碼

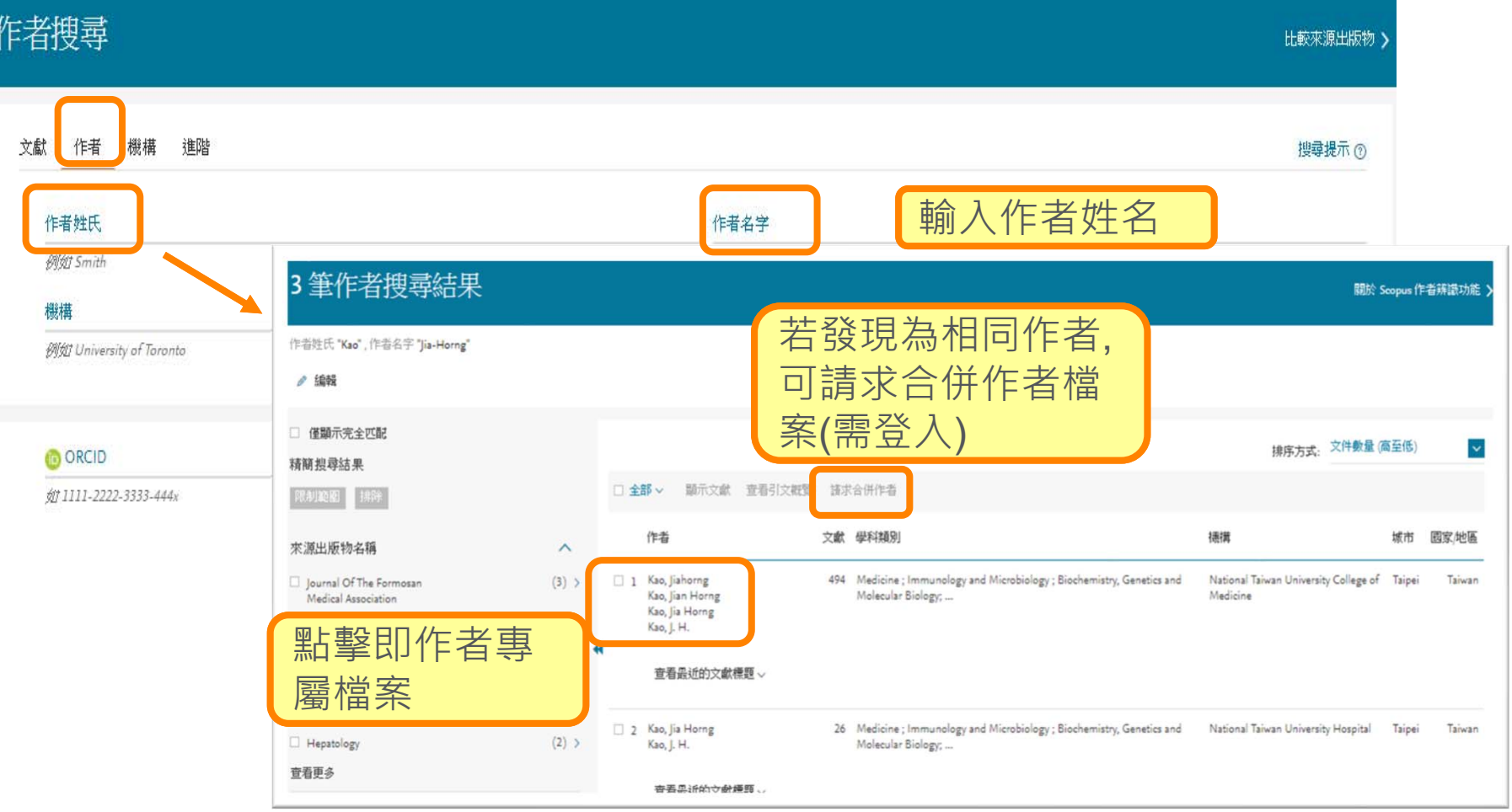

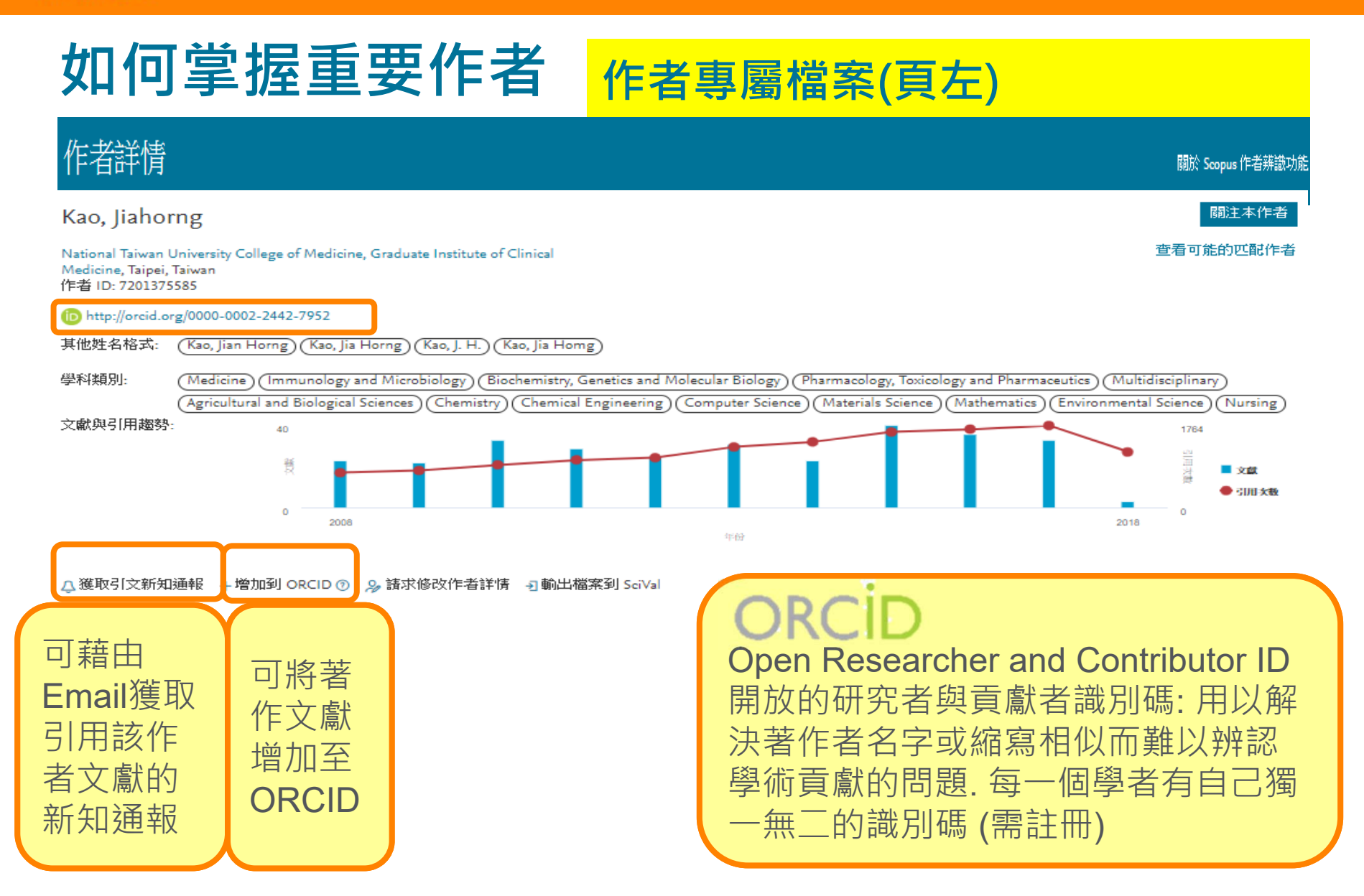

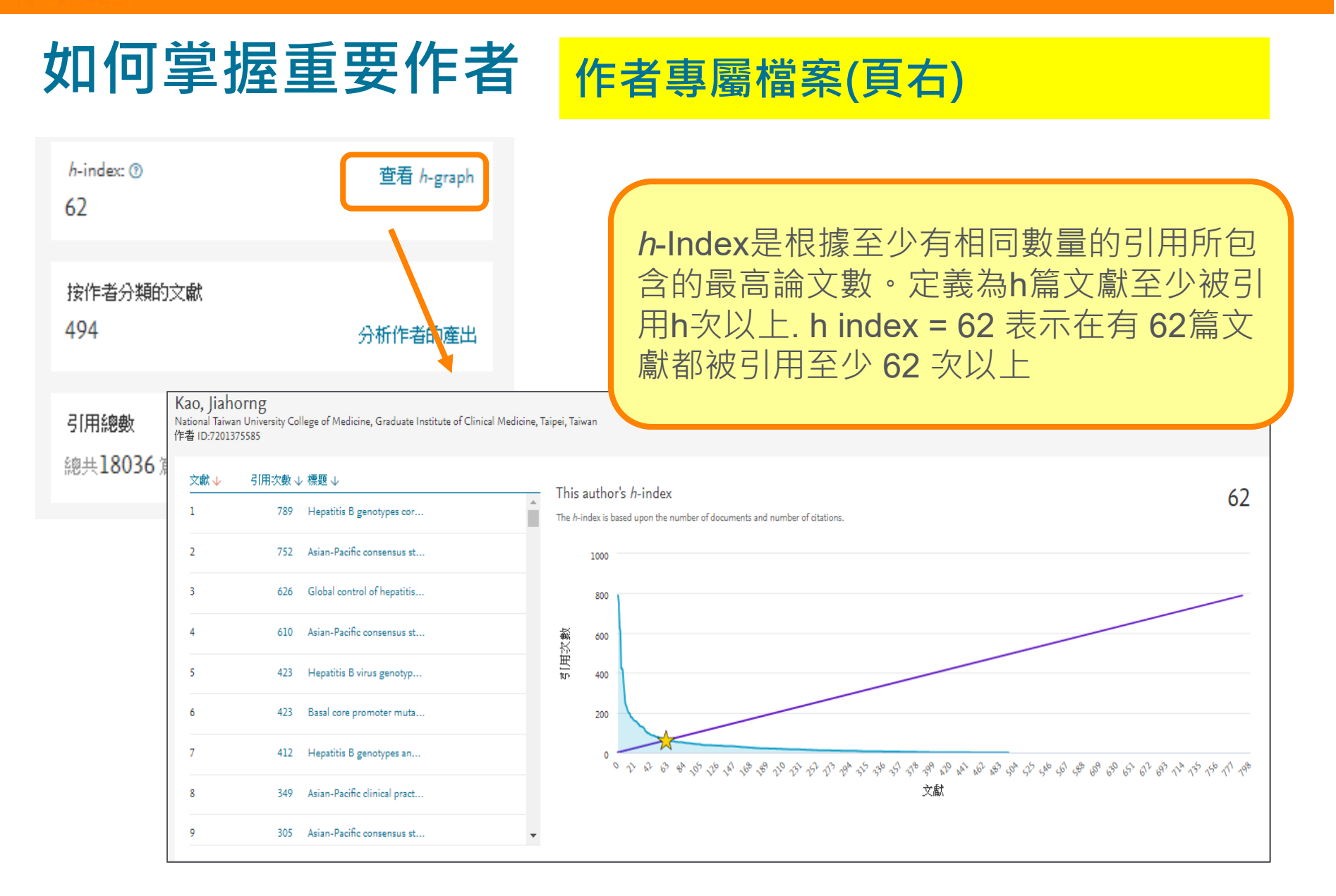

# **如何掌握重要作者 作者專屬檔案(頁右)**

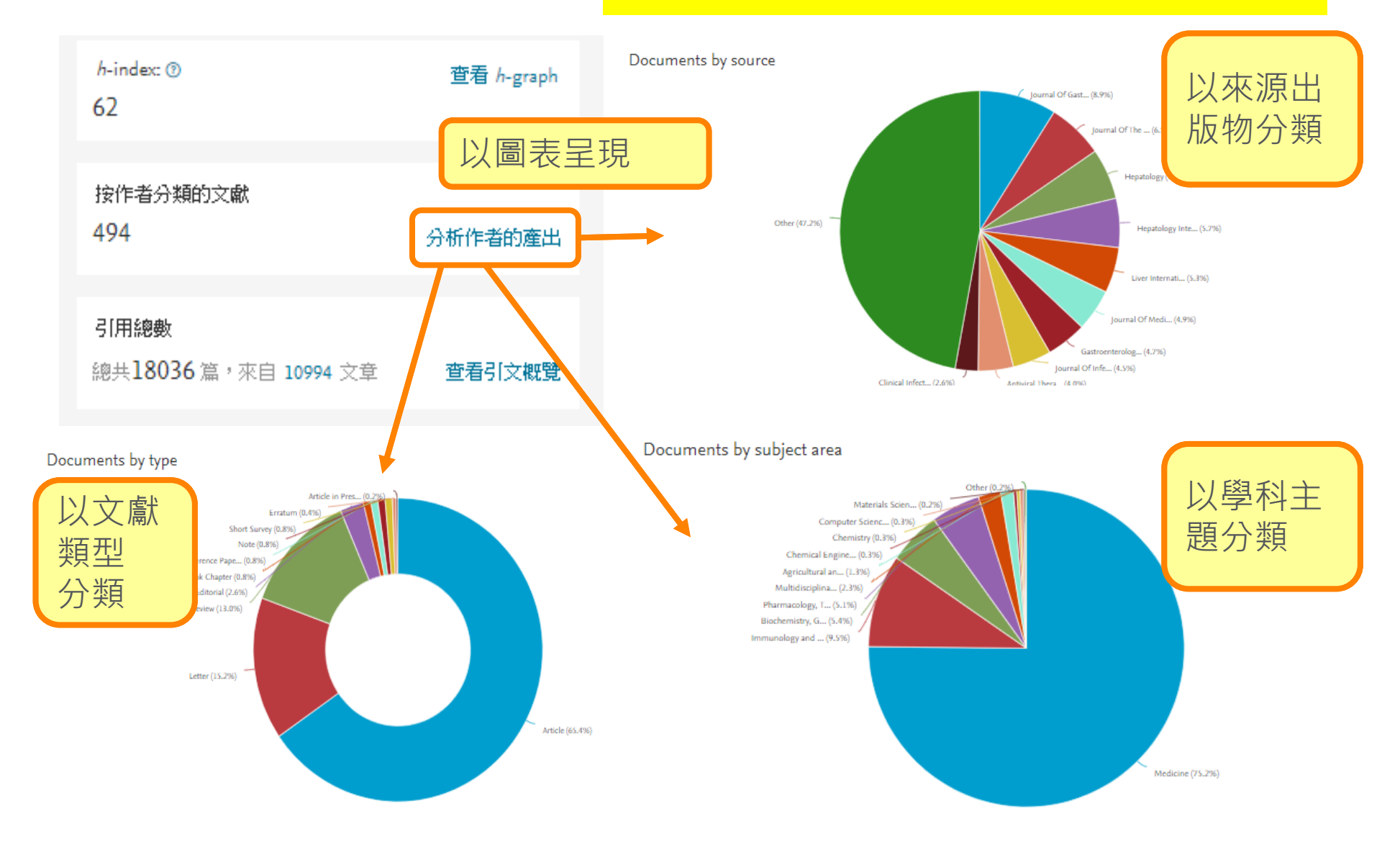

# **如何掌握重要作者 作者專屬檔案(頁右)**

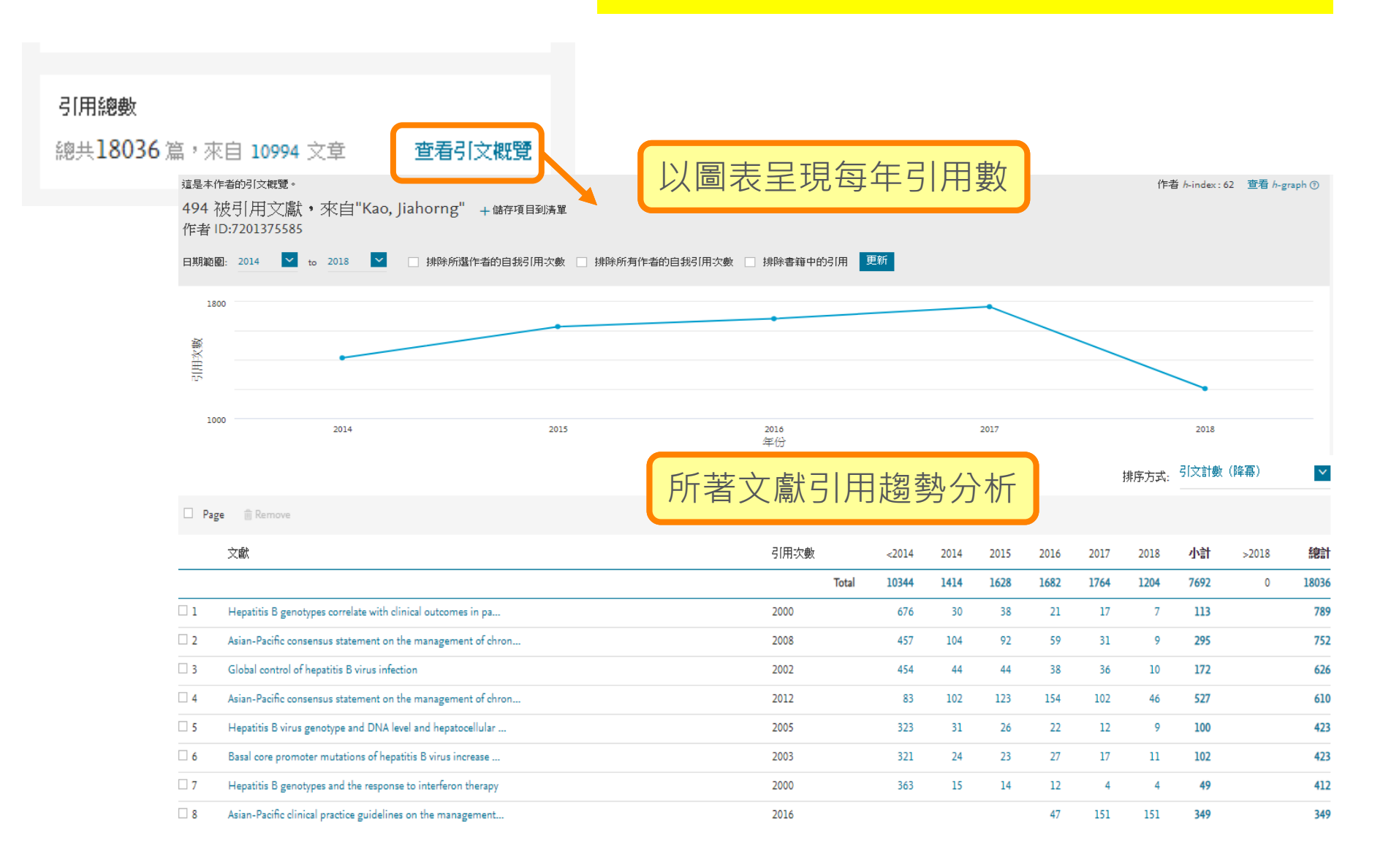

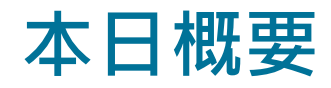

- •甚麼是 Scopus?
- 如何有效率地檢索?
- •如何掌握新文獻與最新發展趨勢?
- •如何掌握重要文獻?
- •如何掌握此主題的重要學者?發表那些文獻?
- 如何選擇適當的期刊? 如何掌握核心期刊?
- •其他與個人化功能簡介

# **如何選擇適當期刊 有關期刊影響力指標**

## **期刊指標能否查看單篇文獻品質 ?**

1. 傳統期刊指標 Impact Factor 計算偏失

有影響力或 Impact Factor 高的期刊, 不代表每篇文章被大量引用, 有研 究指出期刊總**引用次數的 80% 來**傳統期刊指標 Impact Factor 計算偏失 **自期刊內 20% 的文章**。

2. 文章因不同領域有不同的引用速度、引用的成長需要多久的時間才會達 到高峰、以及該論文將持續維持大量被引用多久…等引用特點沒有考慮進 去。

3. **不同學術領域**,其研究方式不同而無法依引用次數判斷。

4. 期刊指標能評斷整體期刊品質, 為學者投稿有其參考依據, 卻**無法評斷 個人著作研究的真正成果。**

5. 引文分析法雖能告訴我們哪些文章被引用, 但無法正確反映一篇文章的 整體重要性 ,再者文章引用自導論、方法論及結論等不同部份而有不同重 要性。

# **如何選擇適當期刊 期刊影響力指標 CiteScore**

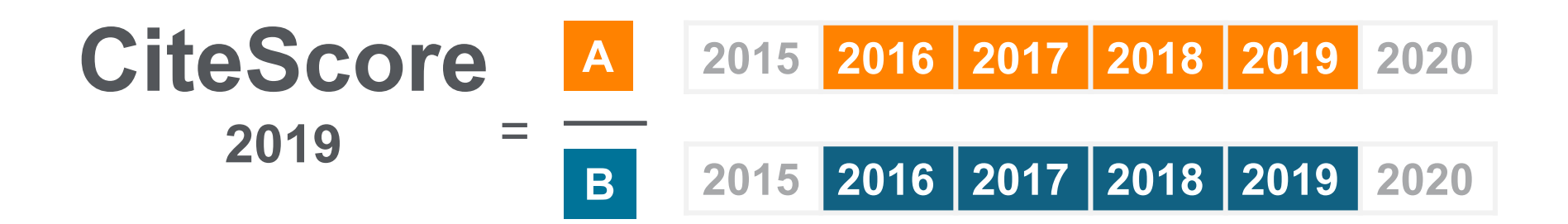

## **CiteScore**

A = 2019當年度與過去三年總發表文獻篇數的總引用次數

B = 2019當年度與過去三年總發表文獻篇數 (文獻類型含一般文獻, 回 顧型文獻, 會議論文, 數據論文, 與書的章節而排除剛被接受的手稿與 預印本 )

# **如何選擇適當期刊 期刊影響力指標 SJR & SNIP**

#### **SJR Scimago Journal & Country Rank**

SJR(SCImago Journal Rank)是藉由學術期刊被引用次數與該引用來源的重要性 或聲望性來衡量期刊的影響力,因此被聲望高的期刊所引用,較被一般期刊引用來 得顯著,狺樣的演算方式突破傳統期刊分析指數單純計算引用次數而無法反映個別 引用"來源聲望"的缺陷,也提供了我們在評價學術期刊時的另一種參考指標。 註:SJR 計算之時間區間為 3 年,並將期刊引用本身發行的參考資料限制在 33%。

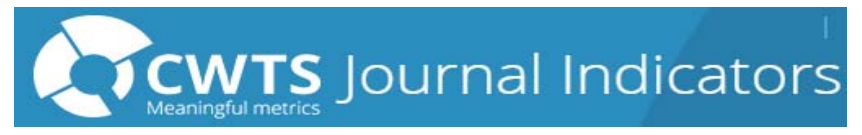

SNIP(Source Normalized Impact per Paper)是由荷蘭萊頓大學CWTS教授Henk Moed 所創立。根據某個學科領域的總引用次數、總發表文獻數量,給予引用權重, 進而衡量該領域上下文引用所造成的影響。其目的在允許直接比較不同學科領域內 的資料來源,並將不同領域期刊的被引情形標準化 (normalized), 以利跨領域的 比較。

註: SNIP 值每年更新兩次, 以提供最新的研究觀點。

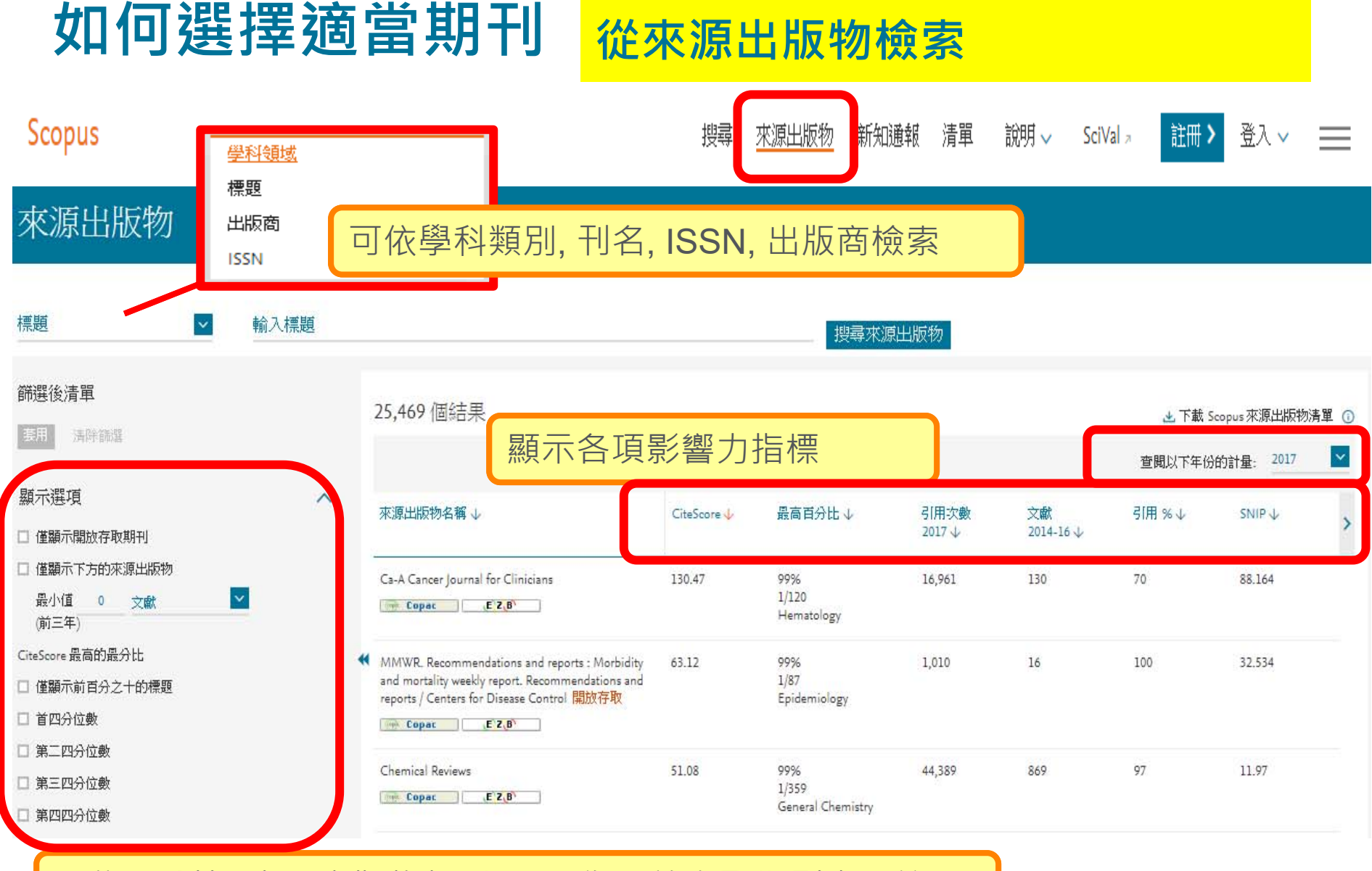

可依百分比, 來源出版物類型, 是否為開放存取期刊來限縮

**如何選擇適當期刊 期刊詳細資訊(含各項影響力指標)**

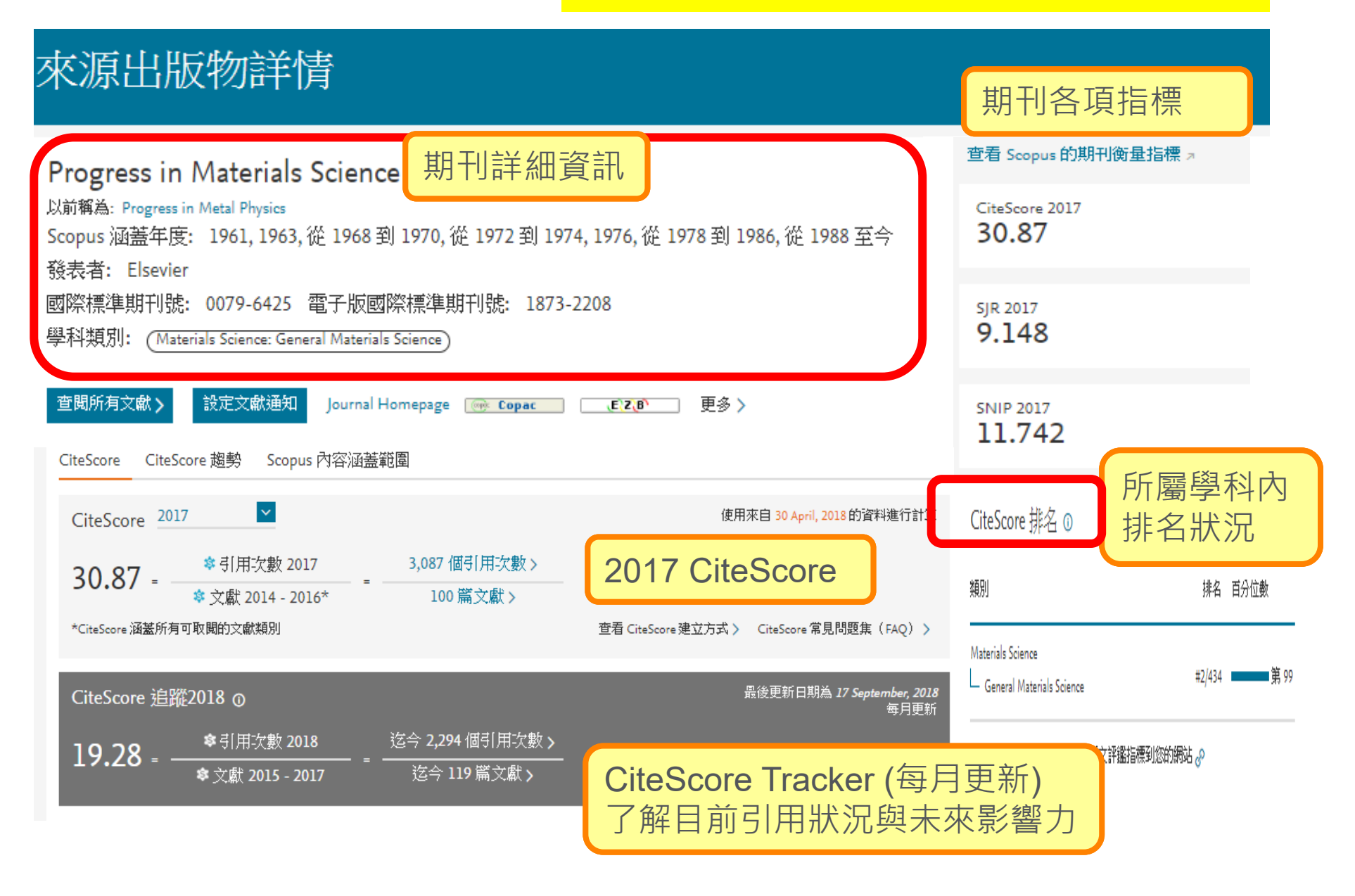

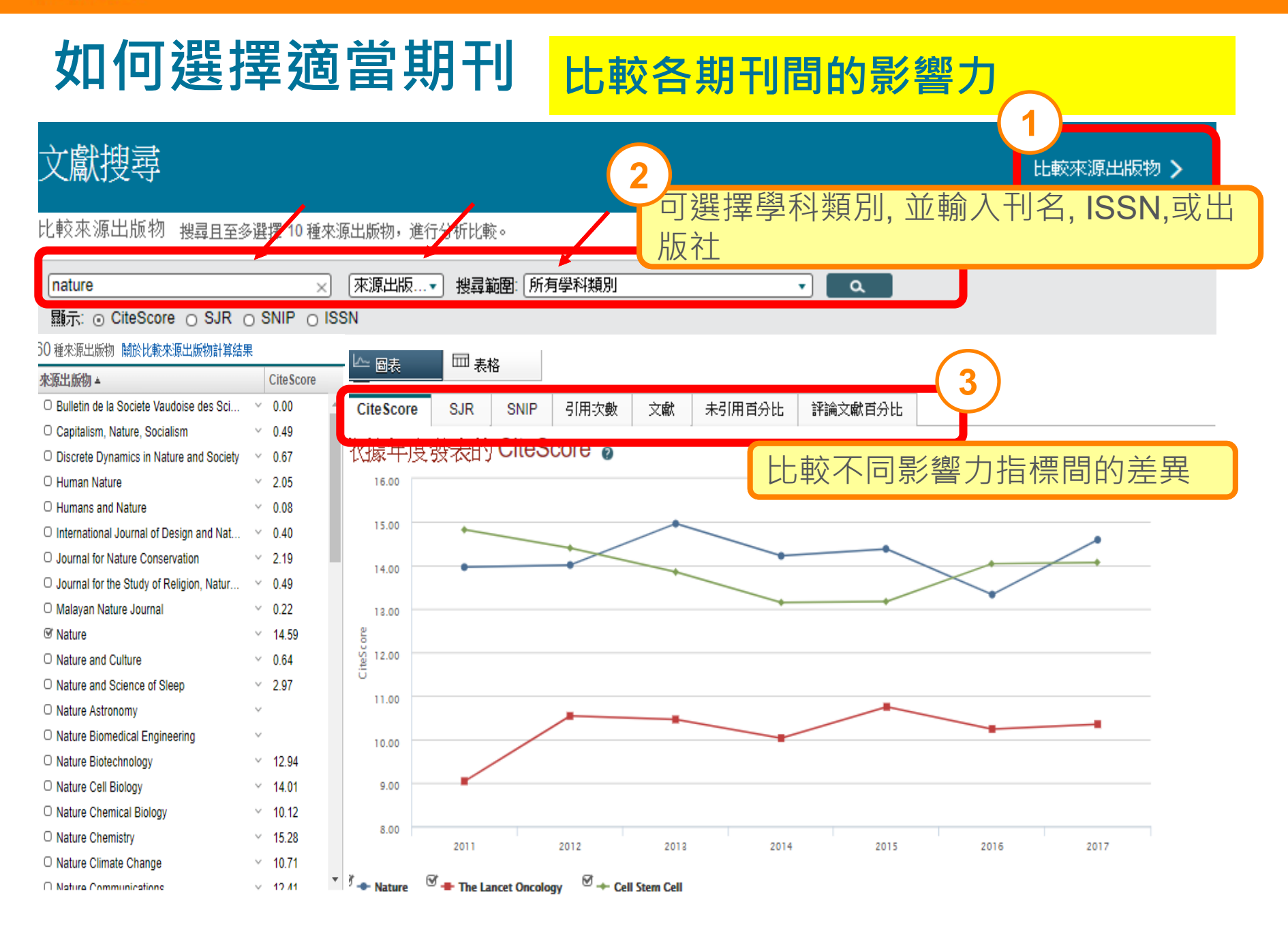

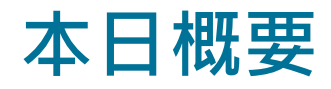

- •甚麼是 Scopus?
- 如何有效率地檢索?
- •如何掌握新文獻與最新發展趨勢?
- •如何掌握重要文獻?
- •如何掌握此主題的重要學者?發表那些文獻?
- 如何選擇適當的期刊? 如何掌握核心期刊?
- •其他與個人化功能簡介

## **有效率地管理文獻 建立新知通報(搜尋語法)**

## 99,149 篇文獻搜尋結果

查看次要文献 查看 142278 専利搜尋結果 Search your library View 3337 Mendeley Data

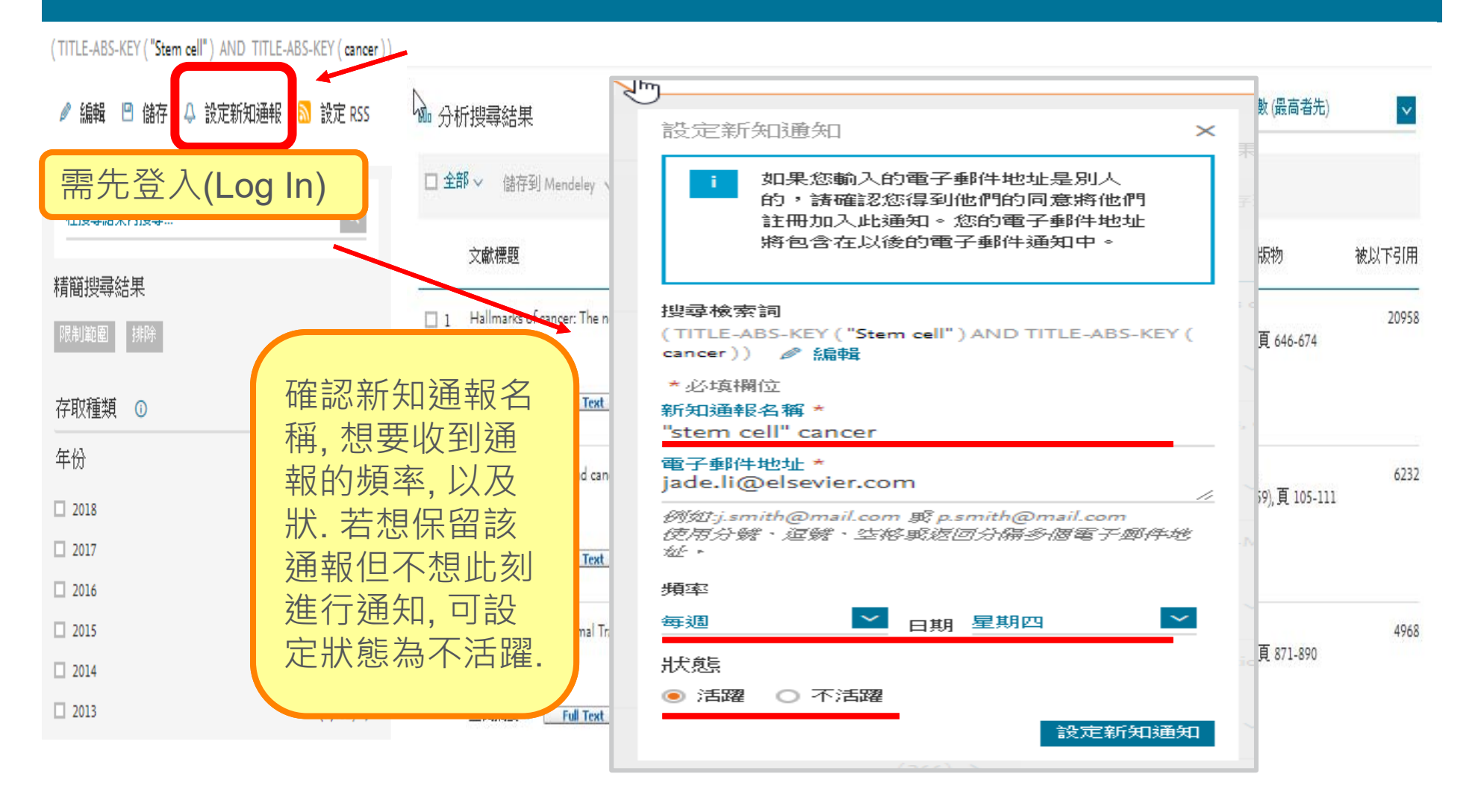

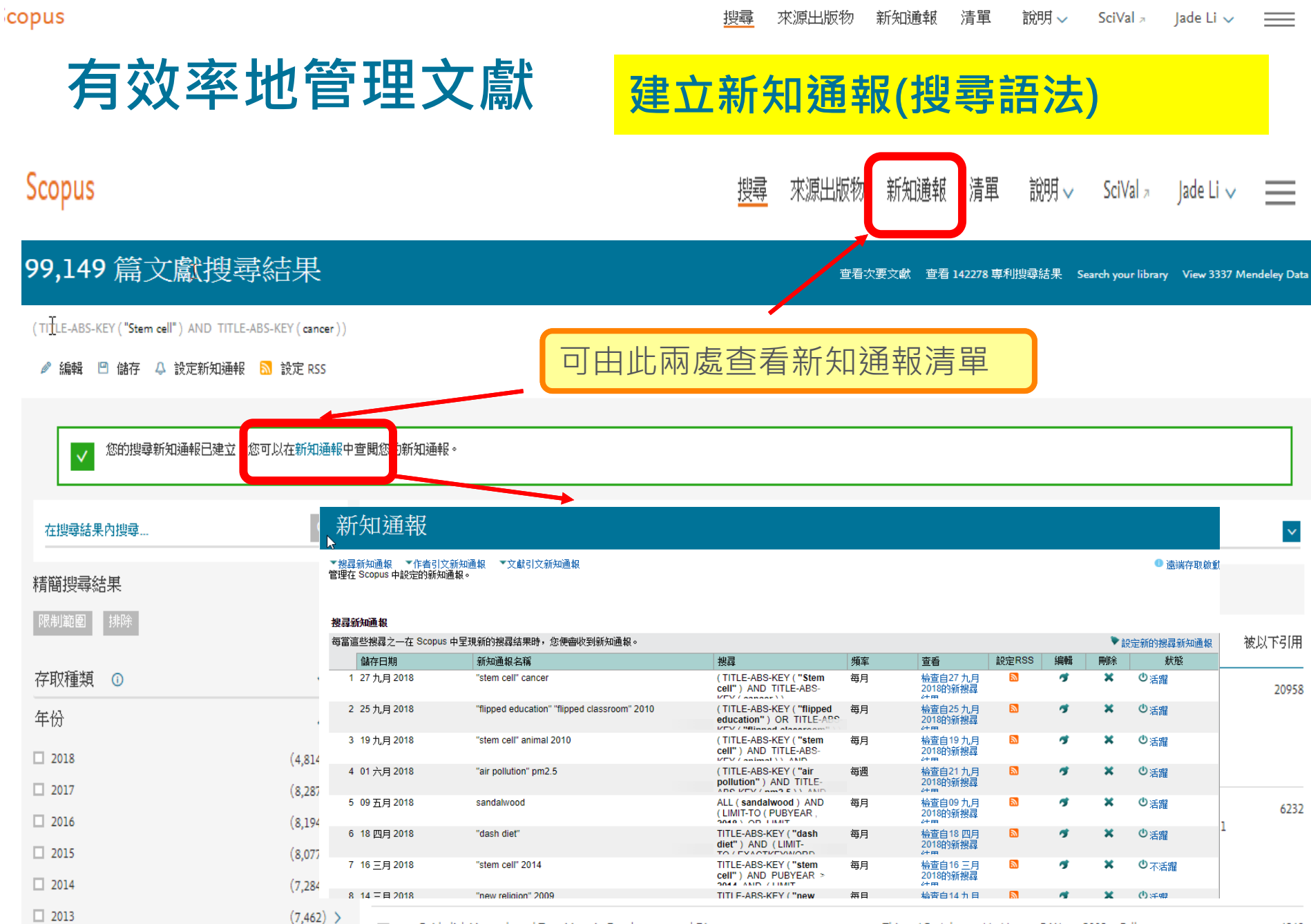

 $\Box$  3 Epithelial-Mesenchymal Transitions in Development and Disease

 $\overline{\phantom{a}}$ 

4968

copus

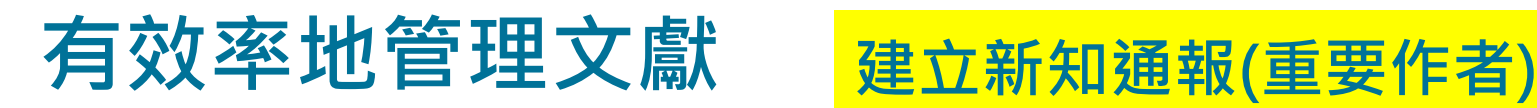

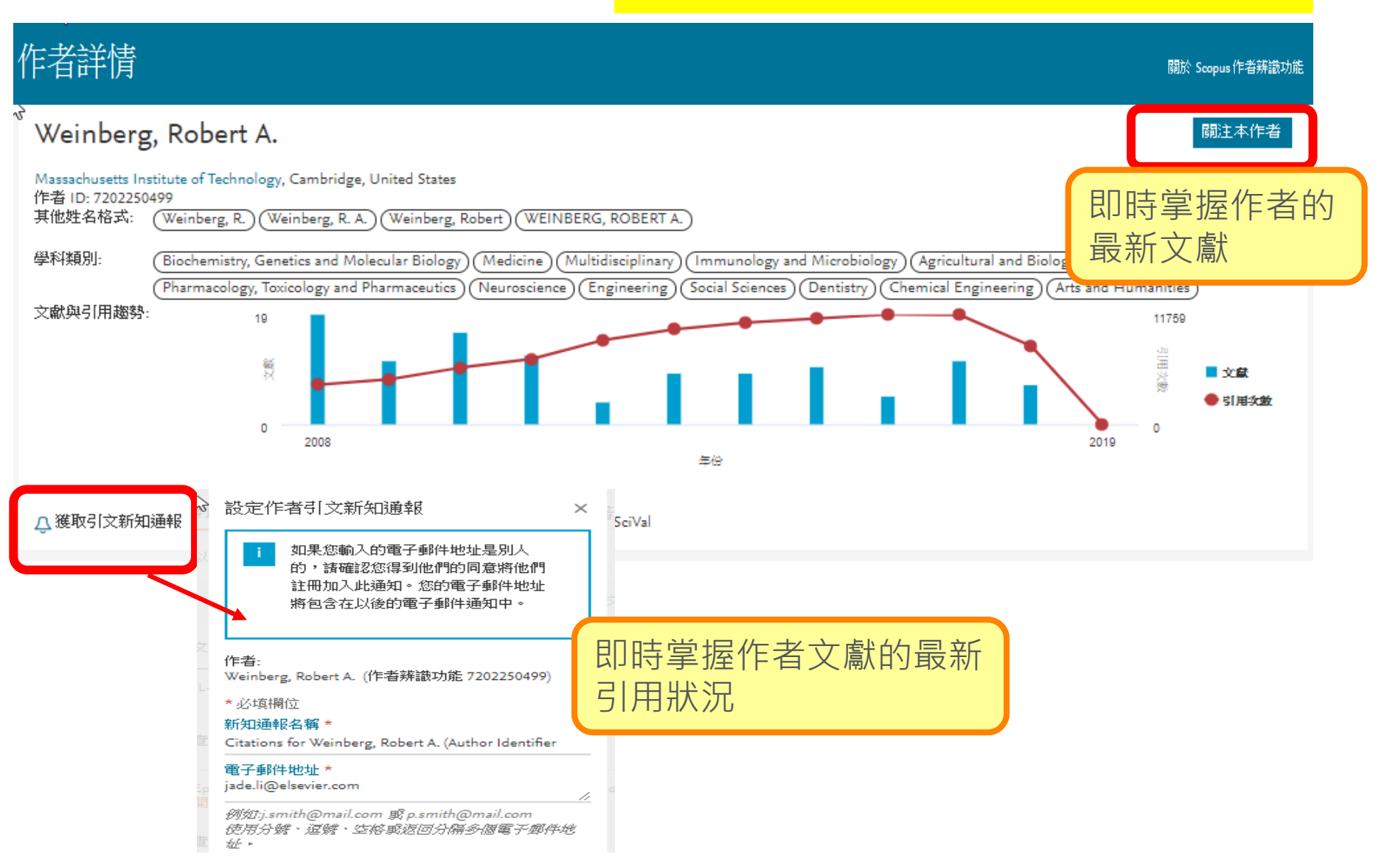

# **有效率地管理文獻 建立新知通報(重要文獻)**

## 文獻詳情

〈返回搜尋結果 | 1 / 99,149 下一頁 >

儲存到 Mendeley V 上下載 台列印 区透過電子郵件發送 儲存至 PDF ☆ 儲存項目到淸單 更多… >

Full Text | @ Copac | View in EMBASE | BIBSYS X

#### Cell

Volume 144, Issue 5, 4 March 2011, Pages 646-674

Hallmarks of cancer: The next generation (Review) (開放存取)

Hanahan, D.<sup>4,D</sup> &, Weinberg, R.A.<sup>C</sup> & Q

<sup>a</sup> Swiss Institute for Experimental Cancer Research (ISREC), School of Life Sciences, EPFL, Lausanne CH-1015, Switzerland

<sup>b</sup>Department of Biochemistry and Biophysics, UCSF, San Francisco, CA 94158, United States

<sup>C</sup>Whitehead Institute for Biomedical Research, Ludwig/MIT Center for Molecular Oncology, Department of Biology, Cambridge, MA 02142, United States

## √被 20958 篇文獻引用

Modeling biological data through dynamic bayesian networks for oral squamous cell carcinoma classification

Kourou, K., Papaloukas, C., Fotiadis, D.I. (2019) IFMBE Proceedings

#### Identification of the recurrence of breast cancer by discriminant analysis

Chaudhuri, A.K., Sinha, D., Thyagaraj, K.S. (2019) Advances in Intelligent Systems and Computing

Surface-enhanced Raman spectroscopy based 3D spheroid culture for drug discovery studies

Altunbek, M., Cetin, D., Suludere, Z. (2019) Talanta

查看所有 20958 篇引用文獻

設定引文新知通報> 設定引文 RSS>

可透過email或是RSS掌 握重要文獻的最新引文

#### copus

## **相關資源網站**

- $\bullet$ 台灣官方網站 https://www.elsevier.com/zh-tw
- $\bullet$ Scopus相關網站 https://www.elsevier.com/zh-tw/solutions/scopus
- $\bullet$  Scopus 與 ORCID 整合服務 http://www.twelsevier.com/2018\_07\_06/taiwan.elsevier.com/htmlmailings/EDM/Scop us\_ORCID/
- $\bullet$ 適合您的投稿期刊網站 http://journalfinder.elsevier.com/
- $\bullet$  詳細說明 Scopus 審查期刊該注意的地方 https://www.elsevier.com/zhtw/solutions/scopus
- $\bullet$ 線上申請表格 <u>http://suggestor.step.scopus.com/index.cfm</u>
- $\bullet$ Mendeley 免費書目管理工具 https://www.mendeley.com

**問卷回饋網址 https://zh.surveymonkey.com/r/Training\_2020 台灣官網 https://www.elsevier.com/zh-tw/solutions**

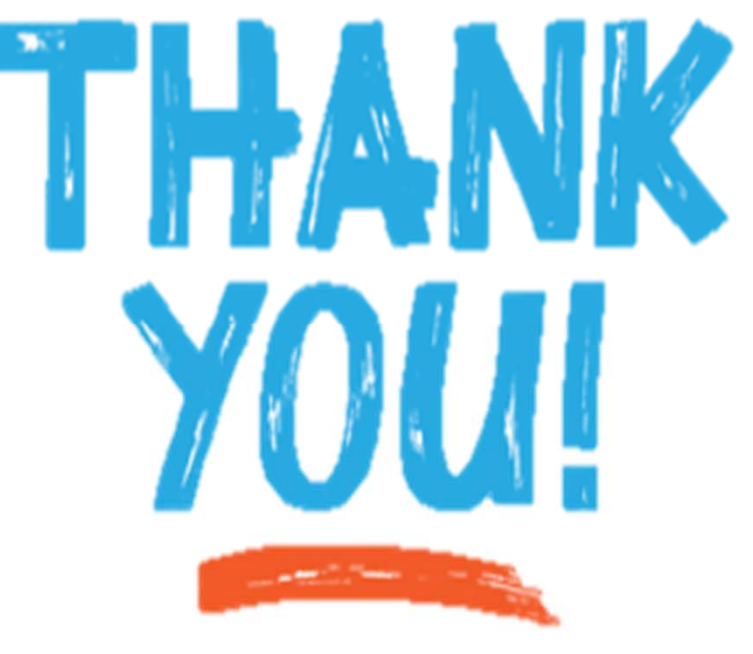

**想收到本公司最新資訊, 請 掃描QR CODE填問卷 並祝您幸運中獎**

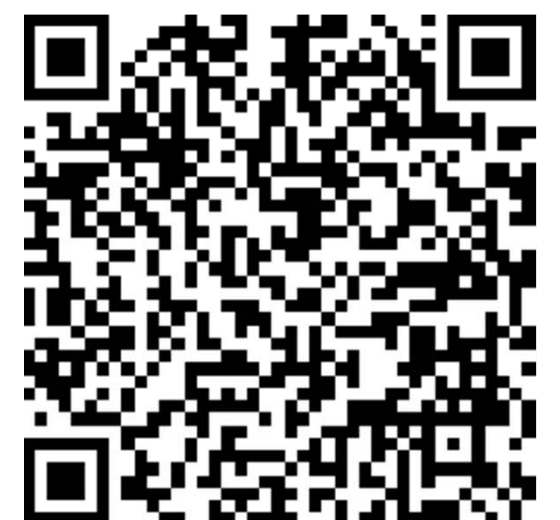